# **UNIVERSIDADE DE CAXIAS DO SUL CENTRO DE COMPUTAÇÃO E TECNOLOGIA DA INFORMAÇÃO BACHARELADO EM TECNOLOGIAS DIGITAIS**

**SILIARA BORGES RITTA**

# **PROJEÇÃO MAPEADA COMO UMA FERRAMENTA DE COMUNICAÇÃO E MARKETING**

**Caxias do Sul 2012**

# **UNIVERSIDADE DE CAXIAS DO SUL CENTRO DE COMPUTAÇÃO E TECNOLOGIA DA INFORMAÇÃO BACHARELADO EM TECNOLOGIAS DIGITAIS**

**SILIARA BORGES RITTA**

# **PROJEÇÃO MAPEADA COMO UMA FERRAMENTA DE COMUNICAÇÃO E MARKETING**

Trabalho de Conclusão de Curso apresentado no Curso de Tecnologias Digitais da Universidade de Caxias do Sul, como requisito parcial à obtenção do título de Bacharel em Tecnologias Digitais.

Orientadora: Silvana Boone

**Caxias do Sul 2012**

# **SILIARA BORGES RITTA**

# **PROJEÇÃO MAPEADA COMO UMA FERRAMENTA DE COMUNICAÇÃO E MARKETING**

Trabalho de Conclusão de Curso apresentada à Banca Examinadora do Curso de Tecnologias Digitais da Universidade de Caxias do Sul, como parte dos requisitos necessários para obtenção do título de Bacharel em Tecnologias Digitais.

**Aprovado em 27 de novembro de 2012.**

**Banca Examinadora:**

Profª Silvana Boone Universidade de Caxias do Sul

\_\_\_\_\_\_\_\_\_\_\_\_\_\_\_\_\_\_\_\_\_\_\_\_\_\_\_

Profª Lirian Meneghel Universidade de Caxias do Sul

\_\_\_\_\_\_\_\_\_\_\_\_\_\_\_\_\_\_\_\_\_\_\_\_\_\_\_

Prof Carlos Eduardo Nery Universidade de Caxias do Sul

\_\_\_\_\_\_\_\_\_\_\_\_\_\_\_\_\_\_\_\_\_\_\_\_\_\_\_

#### **AGRADECIMENTOS:**

À Profª Silvana Boone pela paciência, carinho e dedicação dispensada na elaboração do presente Trabalho de Conclusão de Curso. Agradeço a mesma por não desistir de me apoiar e achar saídas para a resolução dos problemas que surgiram ao longo do período que passamos juntas na elaboração desta monografia. Parabenizo a mesma pelo comprometimento com a vida acadêmica servindo para nós, alunos, como exemplo de profissionalismo e competência.

Agradeço também aos professores Lirian Meneghel e Carlos Eduardo Neri por terem aceitado participar desta etapa tão importante de minha vida e por aceitarem as modificações que foram necessárias ao longo do caminho.

Agradeço em especial a minha mãe Zoé, pois se hoje estou na etapa final de uma graduação foi primeiramente por ela acreditar que eu era capaz, por ela sonhar e me mostrar o quão belo poderia ser esse sonho. Se não desisti foi por medo de decepcioná-la e isso me fez seguir sempre em frente e hoje poder dizer que quando pegar meu diploma ele será tão meu quanto dela.

Este trabalho não seria possível sem a eterna compreensão do meu querido Reinaldo, ele sempre esteve presente nessas páginas de alguma maneira. Agradeço as inúmeras corridas para me levar à biblioteca, as incansáveis buscas pela bibliografia que eu necessitava, a disposição de estar sempre pronto para ajudar. Agradeço simplesmente por ele existir em minha vida e por escolher estar ao meu lado sempre, principalmente na construção desta monografia, que não posso dizer que foi fácil para ele, mas que terá sempre minha eterna gratidão.

Meu muito obrigado também a todas as pessoas amadas que fazem parte da minha vida e que de alguma forma estão sempre contribuindo para o meu crescimento, que me aturam, apoiam e incentivam no cotidiano: a Liliane Giordano que fez toda diferença nessa etapa de minha vida, a todos os meus amigos queridos e a minha grande família.

#### **RESUMO:**

O presente trabalho pretende discutir as modificações na comunicação através da inserção das tecnologias digitais no cotidiano das pessoas, principalmente a internet, pensando na possibilidade de atração do público conectado às redes para eventos presenciais que aconteçam a partir do uso de projeção mapeada. Assim sendo traremos os conceitos da projeção mapeada e a comprovação de sua eficiência no contexto da comunicação de marketing de eventos.

**Palavras-chaves:** Comunicação. Marketing. Marketing de Eventos. Projeção Mapeada. Tecnologias Digitais.

# **ABSTRACT**

This current work aims to discuss the modifications in communication, through the insertion of digital technologies in daily lives of people, chiefly the internet, thinking the possibility of attraction of the network connected people, for in person events wich happen by the use of mapping projection. So, we bring the concepts which involve this modifications and its of mapping projection, and testify the efficiency in communication context of event marketing.

**Keywords:** Communication. Marketing. Event Marketing. Mapping Projection. Digital Technologies.

# **LISTA DE IMAGENS**

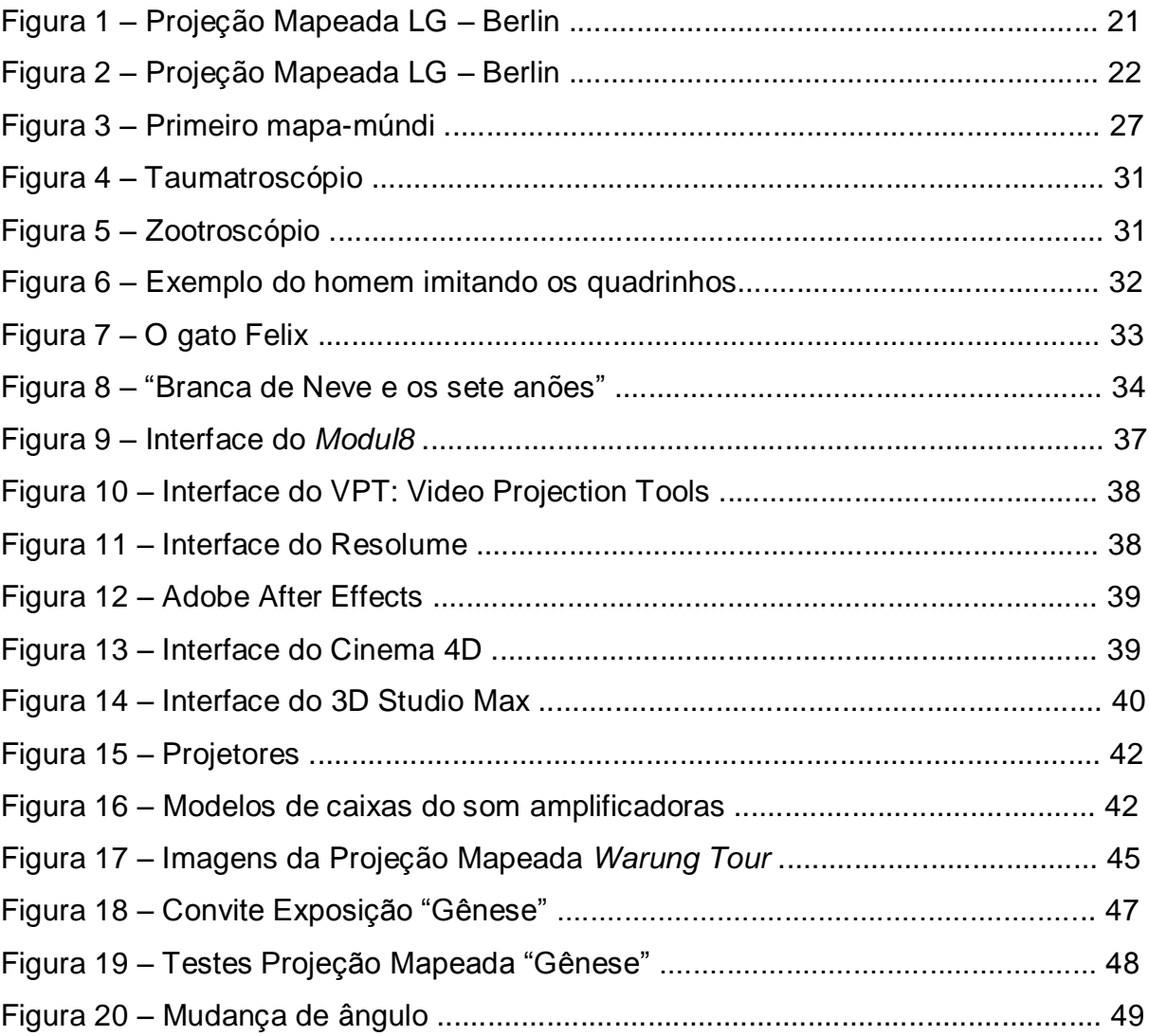

# **SUMÁRIO**

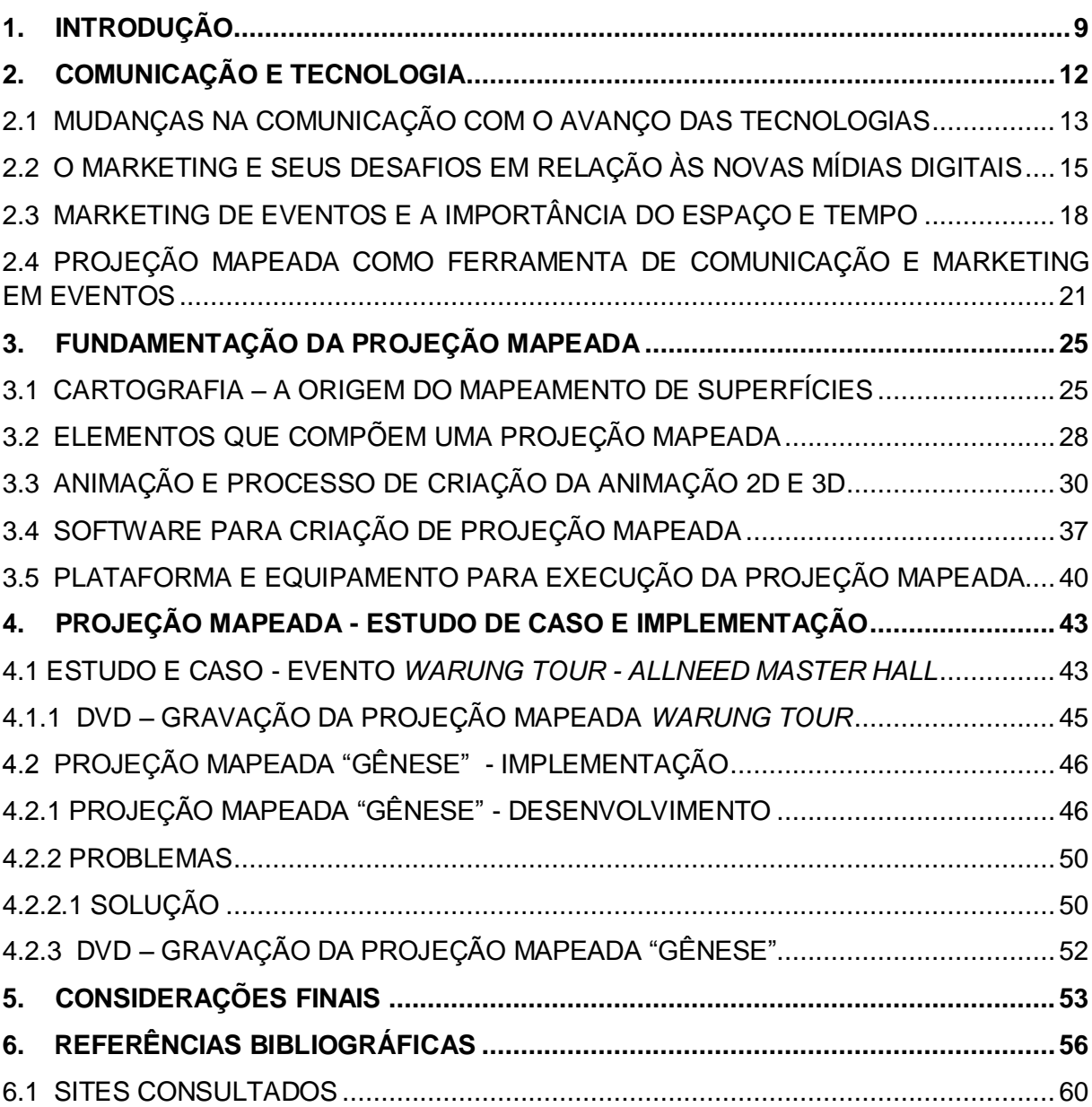

# **1. INTRODUÇÃO**

Pode-se perceber facilmente as mudanças no mundo contemporâneo com o avanço das novas tecnologias, principalmente com as inovações promovidas pelo uso da internet. Consequentemente, as redes sociais encontram-se no seu ápice. Esse quadro gerou e continua gerando, a cada dia, um grande aumento da informação transmitida e absorvida, criando um usuário/cliente mais seletivo e questionador, obrigando os setores relacionados à comunicação, principalmente o setor de marketing a se reorganizar e criar estratégias inovadoras para conquistar novos clientes e solidificar os laços já existentes. Conforme Bretzke:

> Estamos em uma nova era, que pode-se chamar de Era do Marketing em Tempo Real, em que as empresas competem no *marketspace (mercado que utiliza a infovia ou o virtual),* que oferece uma miríade de alternativas para o cliente informar-se melhor e gastar seus recursos escassos (2000, p. 12).

Dentro desse quadro, nos deparamos com consumidores que têm um grande acesso à informação através da rede, sendo que o mesmo tem dado um valor muito maior para o seu tempo. Isso acaba modificando o sentido de tempo e espaço, criando uma nova cultura onde é mais fácil comprar e vender pela internet, sem nenhuma necessidade de sair de casa. Como realçam Martin e Rapp:

> Quando qualquer pessoa consegue se comunicar facilmente com outra, e a baixo custo, desaparecem para sempre os canais de comunicação limitados que outrora controlavam que podia saber o quê e quando. Neste novo contexto, o pensamento estratégico precisa ser fundamentalmente reestruturado e pequenas regras que visam à vantagem competitiva estão tomando formas, tanto para pequenos quanto para grandes negócios (2002, p. X).

 Percebe-se várias vantagens nesse novo método de consumo através da internet. Quando falamos do consumo de bens materiais destacam-se: a rapidez de se efetuar uma compra, a facilidade de comparação entre produtos, o aproveitamento melhor do tempo, a autonomia ao decidir por uma determinada marca, entre outros. Também se encontra vantagens no consumo de informação através da Web, destacando-se as que são as mais perceptíveis; a variedade de informações secundárias e opiniões sobre a mesma informação, a velocidade com

que a informação é transmitida e a opção de rever a mesma informação várias vezes. Essas vantagens são explicadas por Kerckhove que afirmando quando o usuário está on-line, ele tem a opção de decidir quanto tempo vai permanecer em cada página ou se vai continuar navegando no mesmo assunto ou escolher entre um leque imenso de possibilidades de outros assuntos, dependendo unicamente das chamadas que vão aparecendo na tela (2003, p.21).

 A partir das inúmeras possibilidades que o consumidor tem com os recursos da tecnologia e da internet, cabe aos detentores das marcas de consumo promoverem novas estratégias de comunicação e caminhos para o marketing atingir o público específico, utilizando aquilo que mais o aproxima com os produtos ou marcas: a tecnologia. Dentro dessa área, encontra-se uma junção de tecnologia e vídeo ou animação em duas/três dimensões, que pode ser uma opção interessante para despertar o interesse do público e é isso que será abordado nesse trabalho de conclusão de curso.

 A projeção mapeada consiste em uma ferramenta interessante para a comunicação. Mais especificamente é uma alternativa inovadora para o marketing de eventos, pois ela cria uma atmosfera única e tem o suporte tecnológico como aliado. Essa técnica consiste na transmissão do objetivo do evento através de uma animação em três dimensões ou mesmo um vídeo em duas dimensões, que é projetado em um local especifico com relevos físicos. Esses relevos necessitam ser devidamente mapeados para que a projeção não tenha distorções e ela tem que ser precisamente projetada para que se encaixe e se comunique com os relevos dando a impressão de criar vida através da arquitetura local. Essa combinação de técnicas transporta o imaginário do espectador e direciona sua atenção de uma maneira possível de ser controlada, criando um cenário propício para transmissão de novas ideias. Grau explica que para conseguir ter a atenção do seu espectador é necessário controlar o campo de visão do mesmo e transportá-lo para espaços visuais onde se tenha controle dos acontecimentos (2003, p.286).

Em vista às questões abordadas anteriormente, a autora deste Trabalho de Conclusão de Curso na sua experiência enquanto fotógrafa, durante a cobertura de eventos, passou a observar a frustração dos organizadores com a constante dificuldade em atrair o público para o mesmo. Ao perceber esse quadro repetindo-se evento após evento, buscou-se encontrar uma possível ferramenta de comunicação para atrair o público. Assim, este trabalho justifica o seu objetivo em desenvolver e relatar uma pesquisa bibliográfica e realizar ao fim um estudo de caso e uma projeção mapeada em um evento. Para chegar ao resultado esperado o trabalho foi dividido nos seguintes capítulos.

O segundo capítulo abordará os conceitos da comunicação, sua evolução e por que a projeção mapeada pode ser considerada uma ferramenta de comunicação. Essa abordagem consiste em fazer um levantamento teórico bibliográfico dos conceitos básicos de comunicação, marketing, marketing em eventos e as mudanças que o marketing em geral vem enfrentando com a inserção das novas tecnologias e novas mídias no seu dia-a-dia e focalizar essas mudanças na produção de eventos, relacionando a comunicação, o marketing e a projeção mapeada.

O terceiro capítulo tratará especificamente da fundamentação conceitual da projeção mapeada: a importância e a origem da projeção, a animação e criação em duas dimensões (2D) e três dimensões (3D), a função do áudio relacionado com a animação, o mapeamento de relevos físicos encontrados dentro de um determinado espaço e a função do tempo e espaço dentro de uma projeção mapeada. Também será realizado um estudo sobre os softwares disponíveis para a criação da projeção mapeada, bem como do equipamento necessário para projetar a mesma. Após essa pesquisa, será decidida qual a melhor ferramenta para a criação da projeção e qual a dimensão da mesma, tendo em vista os equipamentos disponíveis.

O quarto capítulo será dedicado a um estudo de caso e a definição do evento para implementação da projeção mapeada. Essa implementação contará com o processo criativo, a criação da arte, o mapeamento da superfície da projeção, enquadramento e os efeitos necessários. Após esse processo de desenvolvimento serão realizados testes e relatadas às impressões sobre a eficiência da projeção mapeada como ferramenta de comunicação.

Para finalizar, serão feitas considerações finais e questionamentos sobre os problemas apresentados e a solução desses a partir dos resultados obtidos.

# **2. COMUNICAÇÃO E TECNOLOGIA**

Partindo-se do conceito de comunicação trazido por Doria: "comunicação é o estudo das relações entre a cultura e os meios de comunicação de massa" (1999, p.21). Para o autor, a cultura dá sentido para as coisas que os homens fazem e os meios de comunicação, em si, são qualquer realização física realizada por um canal de comunicação. A partir disso o autor afirma que:

> *Meios de comunicação de massa:* diferenciam-se dos outros meios de comunicação pela natureza do receptor. Nos meios de massa, o receptor terá as seguintes marcas identificadoras:

> *-* O receptor é um grupo social grande, ou então uma fração significativa de uma unidade social maior. [...]

> *-* Há uma velocidade característica na comunicação de massa: é a velocidade na qual uma fração importante da população-alvo é atingida pelas mensagens que o meio de massa veicula. [...]

> *-* Os subgrupos da população receptora dos meios de massa não interagem entre si, ou dos que interagem muito lentamente, bem mais devagar que a velocidade característica do veiculo de massas. [...] (1999, p.24-25).

Utilizando essa ideia de comunicação de massa, pode-se perceber que os veículos de comunicação mais difundidos, até meados da década de 1990, eram a TV, o rádio, o jornal e as revistas impressas. Eles detinham o poder e a missão de manter o público e a sociedade informados. O avanço tecnológico proporcionou a criação do computador pessoal e com ele veio à difusão da internet. Alguns autores trazem esse acontecimento como sendo no começo dos anos 1990, mas a internet só se tornou acessível para a população geral no fim da década de 1990. Entre esses autores está Castells que diz: "na altura da década de 1990, a maioria dos computadores nos EUA tinha capacidade de entrar em rede, o que lançou os alicerces para a difusão da interconexão de redes" (2001, p.15). O autor ainda ressalta que foi a partir de 2000 que ela se tornou mais difundida e ganhou um número considerável de usuários (2001, p.16).

Percebe-se que a inserção da internet no cotidiano originou uma mudança na comunicação e na maneira até então tradicional de se comunicar. Passou-se da fase da comunicação de massa para a da comunicação coletiva. Esta ideia é trazida por Vilches: "comunicação coletiva reconhece que todos os usuários têm direito e capacidade para produzir, arquivar, usar e transferir informação" (2003, p.52). Tal comunicação só foi possível através do avanço tecnológico e é nas modificações que esse avanço trouxe para a comunicação atual que vamos nos deter neste capítulo.

## 2.1 MUDANÇAS NA COMUNICAÇÃO COM O AVANÇO DAS TECNOLOGIAS

Atualmente, sabe-se que os avanços tecnológicos revolucionaram a comunicação e a tornaram acessível a uma quantidade maior da população. Muitos autores escreveram sobre as mudanças ocorridas na comunicação por conta da convergência digital<sup>1</sup>. Como relata Villares:

> Um dos fenômenos mais marcantes da presente década consiste na convergência digital, caracterizada pela difusão e aprofundamento da utilização da tecnologia de informação em um ambiente de crescente interconexão, propiciado pelo desenvolvimento e propagação da internet (2008, p.7).

Essa mudança ocorreu de maneira rápida e pode-se perceber não ser apenas uma mudança na tecnologia que consumimos, e sim uma mudança em todos os setores do nosso cotidiano, principalmente na relação que se tem com a sociedade e as pessoas. Santaella diz que:

> O que mais impressiona não é tanto a novidade do fenômeno, mas o ritmo acelerado das mudanças tecnológicas e os consequentes impactos psíquicos, culturais, científicos e educacionais que eles provocam (2007, p.3).

O computador proporcionou e apresentou a internet para o mundo e a inserção da internet na rotina diária das pessoas se tornou fundamental. Atualmente, esse é o mais rápido e eficaz meio de receber e transmitir informações. Santaella ainda afirma que "comparado com outras inovações técnicas, o computador é uma máquina com produtos inteligentes. Ele esta focado na informação, no conhecimento" (2007, p.5).

l

<sup>1</sup> Convergência Digital: Segundo Straubhaar e LaRose convergência digital seria a conversão de sons, imagens e textos para formatos legíveis por computador – sequências de uns e zeros que carregam a informação em formado codificado (2004, p.15).

Com a rápida aceitação e difusão da internet, teve uma modificação na forma de comunicação que estávamos habituados. Quando usado aqui a palavra comunicação, será no sentido de unir as definições citadas anteriormente, de comunicação e meios de comunicação. Comunicação é também um suporte onde é possível criar, comprar, vender ou mesmo trocar qualquer coisa, entre essas também informações.

Assim, passa-se a ter uma transmissão da comunicação pela internet e isso fez com que se entrasse na era da comunicação coletiva que também é interativa, pois o receptor ou a pessoa a qual lê ou recebe o conteúdo, muitas vezes se torna o emissor e vice-versa. Como ressalta Lemos, "não há mais autor original e obra, apenas processo abertos, coletivos e livres" (2005, p.2). Assim pode-se compreender que as mesmas pessoas podem compartilhar, criar, re-compartilhar e transmitir qualquer tipo de informação que a rede suporte. Como diz Pierre Lévy, um dos autores pioneiros do ciberespaço<sup>2</sup>:

> Todas as pessoas e grupos realmente desejosos de publicar um texto, uma musica ou imagem no Word Wide Web pode fazê-lo, tornando as informações disponíveis para um vasto público internacional. Cada um pode assim contribuir para a confecção do imenso hiperdocumento mundial. Aqui ainda, mas numa escala mais vasta do que nos fóruns de discussão, o processo de leitura-redação coletiva da Web assemelha-se à comunicação "de todos para todos" (1998, p.43).

Lemos utiliza-se dessa ideia também e a complementa alguns anos depois de Levy, afirmando que:

> A nova dinâmica técnico-social da cibercultura<sup>3</sup> instaura assim, não uma novidade, mas uma radicalidade: uma estrutura midiática impar na historia da humanidade onde, pela primeira vez, qualquer individuo pode, a priori, emitir e receber informação em tempo real, sob diversos formatos e modulações, para qualquer lugar do planeta e alterar, adicionar e colocar com pedaços de informação criados por outros (2005, p.2).

A comunicação através da Web se tornou interessante por inúmeros motivos, entre eles pode-se destacar a possibilidade de troca rápida entre o papel do emissor e do receptor, como já citada antes, mas além disso, a questão da

 $\overline{a}$ 

<sup>&</sup>lt;sup>2</sup> Para Lévy "o ciberespaço é como o espaço de comunicação aberto pela interconexão mundial dos computadores e das memórias dos computadores" (1999, p.90).

 $3$  Segundo Lemos cibercultura compreende "as relações entre as tecnologias informacionais de comunicação e informação e a cultura, emergentes a partir da convergência informática/telecomunicações na década de 1970" (2005, p.1).

hipermídia, que traz um mundo novo de possibilidades ao usuário. A hipermídia é "uma tecnologia que engloba recursos do hipertexto<sup>4</sup> e multimídia<sup>5</sup>, permitindo o usuário a navegação por diversas partes de um aplicativo, na ordem que desejar" (Leão, 1999, p.16).

O usuário descobriu então a dinâmica e a facilidade da não-linearidade e ela é a base do novo meio de comunicação multimídia. O usuário ficou encantado com a opção de pular de um tópico para outro, de uma página para outra, de escolher se quer ou não continuar naquele assunto. Essa razão gerou um novo público, um público sedento por novidade e grande consumidor de informação através da web.

# 2.2 O MARKETING E SEUS DESAFIOS EM RELAÇÃO ÀS NOVAS MÍDIAS **DIGITAIS**

Com essas modificações foi preciso que todos se adequassem da melhor maneira possível a essa nova realidade. As empresas de uma maneira rápida necessitaram fazer essa adequação também e ficou a cargo do marketing encontrar o melhor caminho dentro dessas modificações para se comunicar com seus clientes.

Sabe-se que o marketing tem um papel fundamental dentro das empresas, mas para entender seu papel precisamos compreender o seu conceito. Segundo o precursor do marketing, Philip Kotler, o marketing é o setor que cria estratégias que visam o crescimento em questões lucrativas da empresa (1999, p.32). Ele complementa esse conceito dizendo que o marketing tem como uma de suas funções "identificar, avaliar e selecionar as oportunidades de mercado e estabelecer as estratégias para alcançar proeminência, senão domínio, nos mercados-alvo" (1999, p.32).

Compreendendo, uma parte, do papel que o marketing exerce dentro de uma organização, precisa-se entender o que são as novas mídias, para então identificar quais são as mudanças pelas quais iremos falar. Um conceito de novas mídias abrangente é trazido por Manovich:

 $\overline{a}$ 

 $4$  Conforme Lucia Leão "hipertexto é um documento digital composto por diferentes blocos de informação interconectados" (1999, p.15).

<sup>&</sup>lt;sup>5</sup> Leão define multimídia como sendo a "incorporação de informações diversas como som, texto, imagens, vídeo, etc., em uma mesma tecnologia – o computador" (1999, p.16).

Resumindo, as novas mídias podem ser compreendidas como o mix de antigas convenções de representação, acesso e manipulação de dados. Os "velhos" dados são representações da realidade visual e da experiência humana, isto é, imagens, narrativas baseadas em textos e audiovisuais - o que compreendemos como cultura. Os "novos" dados são dados digitais (2005, p.37).

Completando esse conceito, pode-se citar o utilizado por Dizard:

A mídia clássica e a nova mídia oferecem recursos de informação e entretenimento para grandes públicos, de maneira conveniente e a preços competitivos. A diferença é que as novas mídias estão expandindo dramaticamente a gama de recursos disponíveis para os consumidores através da Internet e outros canais. Em particular, a nova mídia esta começando a promover conexões interativas entre o consumidor e o provedor de informações (2000, p.40).

Com base nesses conceitos, nova mídia digital será tratada como sendo a internet e as suas ramificações. Percebemos que além das mudanças citadas anteriormente, a internet também passou a influenciar na decisão de consumo. Algumas das nossas decisões passaram a ser tomadas de casa, do trabalho ou em qualquer local onde seja possível estar conectado com a internet. Esse fator repercutiu diretamente no marketing. Kendzerski apresenta essa nova realidade:

> Hoje as empresas que souberem explorar a Mobilidade disponível nos equipamentos de comunicação modernos que as pessoas utilizam irão conquistar espaços cada vez maiores junto ao consumidor, pois o sucesso não depende mais de localização privilegiada e sim de uma comunicação eficiente (2009, p.22).

Vemos assim, que o marketing se depara com um novo desafio: comunicarse de maneira eficaz, conquistar novos clientes e fidelizar os atuais, tudo através da internet. Kotler já antecipava esse acontecimento em 1999:

> O Ciberespaço nos conduzirá a uma era em que a compra e a venda se tornarão mais automatizadas e convenientes. As empresas estarão conectadas umas às outras e a seus clientes em uma rede virtual perfeita. As informações na internet fluirão pelo globo em um instante, sem custo nenhum. Os fornecedores identificarão compradores em potencial, e compradores terão facilidade em identificar os melhores fornecedores e produtos. As distâncias e o tempo necessário para transpô-las, grandes barreiras para o comercio no passado, encolherão de maneira indescritível. Comerciantes que continuarem a vender de maneira antiga desaparecerão paulatinamente de cena (1999, p.250).

Como Kotler (1999) previu, essa modificação aconteceu e o marketing aproveitou-se dela para expandir o mercado criando novas estratégias para alcançar esse público. O cliente mudou e além de tomar decisões pela internet ele também se tornou mais informado e passou a ter maiores oportunidades para efetuar comparações. Agora, diante de tantas possibilidades, o marketing precisa criar um diferencial para despertar a atenção do seu público-alvo. "A comunicação feita na net tem basicamente três objetivos: atrair a atenção do internauta, identificá-lo e fidelizá-lo" (Karsaklian, 2001, p.55). Seu cliente passou a querer um diferencial, ele não aceita mais ser apenas um número de cadastro ou um valor na estatística de uma empresa. Na atualidade percebemos que o importante não é apenas a venda de um produto e sim a valorização da sua empresa junto ao cliente e à sociedade. Essa ideia ainda é trazida por Karsaklian:

> As empresas devem ter por objetivo a valorização da relação entre a empresa e seus clientes, esteja essa relação em fase de conquista (prospecção), ou de fidelização. O cliente quer ser parceiro da empresa e uma relação fria, anônima e impessoal torna-se inadequada. A animação da relação via site Internet é fundamental, pois se por um lado o consumidor não quer ser invadido em sua privacidade, por outro ele pensa que é a empresa que deve vir buscá-lo. E como a interação existe, ele decide se a proposta da empresa lhe interessa ou não. O cliente é o ator neste processo e tem tanta responsabilidade quanto à empresa no sucesso das relações via Internet (2001, p. 98).

Esse método de negócios trouxe também vantagens para as empresas, pois com um custo menor de investimento elas podem difundir seu negócio. Se a qualidade do investimento na internet for eficaz, empresas de pequeno porte físico podem se tornar facilmente grandes competidoras na era dos ciberclientes<sup>6</sup>. Como ressalta Kotler, "a revolução digital alterou de maneira fundamental nossos conceitos de espaços, tempo e massa. Uma empresa não necessita ocupar muito espaço; pode ser virtual e estar em qualquer lugar" (1999, p.249).

Para que a empresa ganhe espaço e tenha uma valorização maior na internet é necessário que seja investido em ideias inovadoras e criativas, para que as mesmas despertem a curiosidade do cliente pelo seu produto. Muitas campanhas publicitárias passaram a usar recursos cada vez mais tecnológicos para conseguir chamar a atenção do público-alvo. Segundo Pinho:

 $\overline{a}$ 

<sup>&</sup>lt;sup>6</sup> Ciberclientes: Segundo Karsaklian é o cliente inovador, que está dentro do ciberespaço, que sabe o que quer, como quer e quando quer, por isso ele é extremamente exigente. (2001, p.79)

Nenhuma outra mídia proporciona a grande vantagem da Web: a interatividade. A interação efetiva dos meios de comunicações tradicionais somente será possível quando a TV (ou um controle especial) permitir que o telespectador toque na tela do computador para se manifestar, de alguma maneira, a respeito do conteúdo que está sendo veiculado (2000, p.107).

E assim como foi citado anteriormente as empresas não precisam mais de muito espaço físico, mas sim um bom relacionamento e valorização com seu cliente através da internet, precisam comunicar-se de forma objetiva e interativa com o mesmo. Passa-se a procurar, cada vez mais, por interação no cotidiano e a falta da mesma nos veículos tradicionais de comunicação acabou gerando a troca deles por suas formas on-line, onde se é possível interagir com os mesmos. Tem-se como exemplo dessa troca, além dos sites de compras, pode-se citar os jornais que a cada dia aumentam o número de leitores on-line e passam a criar atrativos que tornem a sua leitura mais interessante e interativa.

#### 2.3 MARKETING DE EVENTOS E A IMPORTÂNCIA DO ESPAÇO E TEMPO

Tendo em vista as modificações que o marketing teve que se adequar e sabendo que o mesmo é responsável pelo crescimento lucrativo de uma empresa, buscaremos analisar o marketing de eventos. Primeiramente, segundo Branchi (2011, p.10) "a palavra evento deriva do latim *eventus*, e seu significado está associado ao acontecimento ou ocorrência de algum fato ou fenômeno". O conceito de evento para Brito e Fontes é:

> Muito mais que um acontecimento de sucesso, festa, linguagem de comunicação, atividade de relações públicas ou mesmo estratégia de marketing, o evento é a soma de esforços e ações planejadas com o objetivo de alcançar resultados definidos junto ao seu público-alvo (2002, p.14).

Ainda podemos realçar as questões sobre a importância que um evento tem na sua totalidade, essas questões são trazidas por Melo Neto:

Um evento é muito mais do que o planejamento, a programação, a execução e o monitoramento de uma sequência de atividade destinadas a um publico especifico e realizadas num local apropriado. Temos que pensar no evento como uma atividade econômica que gera uma série de benefícios para as empresas patrocinadoras, para a cidade promotora do evento, para comércio local, restaurantes e hotéis, e para a comunidade. (1999, p.32)

O evento, no geral, é algo idealizado para ser único, para criar sensações únicas e tornar importante o acontecimento em si, assim como o espaço e tempo em que ele acontece. Este quadro é afirmado por Brito e Fontes: "o evento é um momento único num determinado espaço e tempo, aproxima pessoas, produtos e serviços, e promove eficaz interação entre eles" (2001, p.35). O evento pode ser considerado como uma atividade de marketing, mas para isso, segundo Branchi "ele deve satisfazer as seguintes condições: atingir o público-alvo desejado; divulgar a marca; promover o produto; potencializar as vendas; auxiliar na expansão e conquista de novos mercados" (2011, p.11). O autor ainda afirma que:

> O entretenimento está disponível em qualquer parte de nossa sociedade, e as novas tecnologias vêm saturado os consumidores com inúmeras opções. O grande desafio do profissional do marketing de eventos é conseguir um entretenimento que faça com que a audiência saia de casa para desfrutá-lo. (2011, p.21)

Isso porque no contexto atual percebe-se que, como citado anteriormente para Kotler, juntamente com a revolução digital teve-se uma mudança também no nosso conceito de espaço e tempo. Já que nossas escolhas passaram a ser feitas rapidamente através de um clique, passamos também a ter uma necessidade maior de urgência. Por exemplo, não temos mais paciência para aguardar na fila de um banco para fazer uma transação ou mesmo pedir informações, ficamos frustrados com a demora ao ser atendido e temos impressão de que estamos perdendo um tempo precioso do nosso dia. Isso porque criamos o hábito de preferir conferir tudo pela internet, pois assim temos um ganho de tempo. Como traz Karsaklian:

> Chegamos, no ano 2000, ao que McLuhan $^7$  tinha preconizado nos anos 60: a mídia como extensão do homem. De fato, já não é preciso sairmos de nosso lugar para ver, ouvir, sentir. Viajamos, visitamos, conversamos, compramos sem sair da poltrona. E pouco importa em que lugar do planeta

l

 $7$  Marshall McLurah foi quem trouxe a ideia de a mídia ser uma extensão do homem, foi precursor a falar sobre comunicação em massa, entre vários livros escreveu o livro "Os Meios de Comunicação Como Extensões do Homem".

estejamos, pois todos temos acesso aos mesmos recursos, transformamonos numa aldeia global (2001, p.23).

Mesmo sendo possível lançar produtos pela rede, criar ligações com os clientes, adquirir clientes, fazer promoções e divulgações, não se pode deixar de realçar como o conceito de evento foi e continua sendo importante para criar um relacionamento mais direto e íntimo com o cliente, como cita Kotler:

> Cada evento bem dirigido não apenas impressiona os participantes imediatos, como também serve como oportunidade para desenvolver grande número de notícias dirigidas a veículos de propaganda e outras audiências (1988, p.299).

A partir dessas informações, pode-se dizer que com as atuais facilidades nos tornamos mais sedentários e até mesmo sem grande interesse em comparecer a eventos. Não vemos necessidade de se deslocar a um determinado local em uma hora exata para ver algo que pode-se assistir em casa ou de qualquer outro lugar conectados na rede. Isso gerou um impasse, como atrair então esse novo público para eventos? Apostando na emoção do público, como explica Branchi:

> a emoção pode parecer intangível, mas é real. Essa é a chave principal para geral o sucesso ou o fracasso de qualquer evento. Qualquer que seja seu mercado, incorpore a emoção como parte da promessa, assegurando que ela seja oferecida, como parte de qualquer plano de marketing eficaz (2011, p.21).

Além da emoção, pode-se atrair esse novo público através do despertar da curiosidade, assim convencendo-o com algo que o intrigue e o fascine, a tecnologia. Usando a tecnologia para seduzi-lo e conquistá-lo, tornando o evento mais interessante. Para que isso aconteça da maneira esperada e atinja o seu objetivo é necessário que haja um planejamento especifico para cada evento e esse é o papel do marketing de eventos. O marketing de eventos precisa encontrar uma estratégia para convencer o cliente de que as emoções sentidas no evento não poderão ser reproduzidas com a intensidade desejada através de uma tela ou qualquer outro suporte. É necessário, que seja realçada, a importância do tempo e do espaço em que o evento está acontecendo, pois essa será a maior diferença entre o cliente estar presente ao vivo no evento ou conferi-lo através da internet. Sugere-se, para contribuir com esse desafio, a inserção da projeção mapeada como uma ferramenta

de comunicação e assim a mesma contribuirá para se alcançar um resultado mais satisfatório e despertar um maior envolvimento do público com o evento.

# 2.4 PROJEÇÃO MAPEADA COMO FERRAMENTA DE COMUNICAÇÃO E MARKETING EM EVENTOS

A projeção mapeada é uma técnica que consiste em mapear superfícies arquitetônicas e projetar imagens ou animações nas perspectivas ideais, já mapeadas. Essas imagens/vídeo ou animações se encaixam com a arquitetura dando a impressão de criarem vida através dela. Pode-se observar esse efeito na projeção mapeada apresentada pela empresa LG $^{\rm 8}$  em Berlin (figura1):

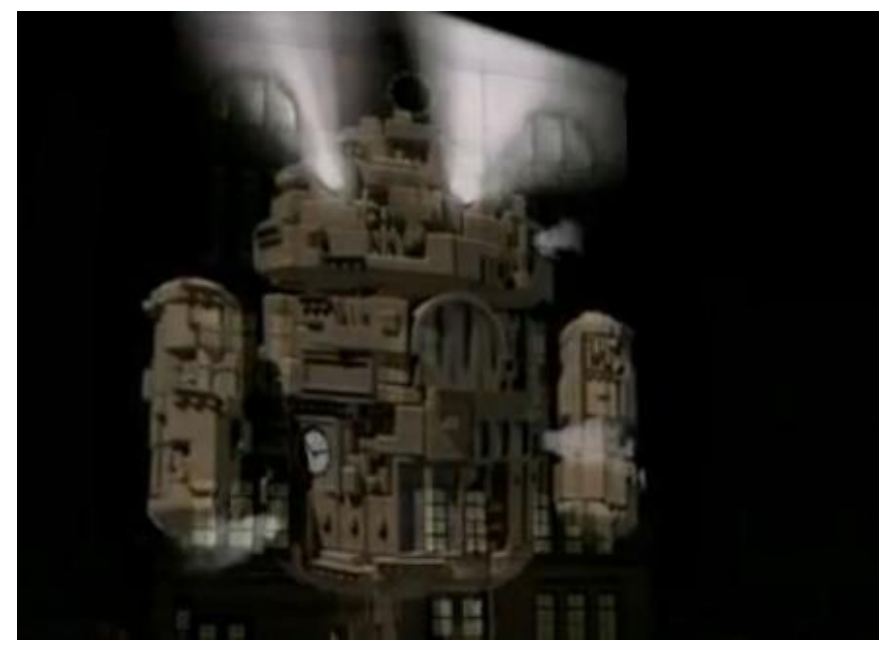

Figura 1 – Projeção Mapeada LG – Berlin

Fonte:<https://www.youtube.com/watch?v=Lm1CvO1IQxY>

Para Knelsen, a projeção mapeada seria a imagem livre de um suporte especifico (2010 p.1). Como citado anteriormente, essa técnica associada a um evento oportuniza transportar o imaginário do espectador e direciona sua atenção de

 $\overline{a}$ 

<sup>8</sup> Para conferir o vídeo do evento da LG em Berlin acesse: www.youtube.com/watch?v=Lm1CvO1IQxY

uma maneira possível de ser controlada, criando um cenário propício para transmissão de novas ideias

Sendo assim, utilizar a projeção mapeada como uma ferramenta de comunicação no marketing de eventos pode ser uma boa estratégia, já que como relata Branchi:

> se existe uma característica que defina os profissionais de marketing de eventos, é a capacidade de romper os limites da razão, navegar por águas desconhecidas, e consolidar os pontos principais do marketing na imaginação e na consciência dos consumidores" (2011, p.21).

A projeção mapeada pode ser uma forma de comunicação, já que sabe-se que o processo de comunicação se inicia desde o momento da recepção da mensagem, como ressalta Freitas:

> O processo de comunicação de inicia pela recepção, no instante impactante do contato do homem e o objeto deste contato. Em seguida, seja por cognição, seja por reconhecimento, há percepção das informações sobre os agentes estimulantes que configuram o objeto (cor, forma, som emanado, cheiro, textura e gosto) (2005, p.191).

A projeção mapeada faz com que se crie um impacto no momento em que espectador começa a assistir o desenrolar da mesma, despertando a curiosidade do cliente e estimulando-o a querer saber mais sobre o produto que esta sendo apresentado, assim atingindo o objetivo desejado ao se investir nesse tipo de mídia. Podemos comprovar esse encantamento do público (figura 2) no exemplo já citado da projeção mapeada que a empresa LG executou para o lançamento de um novo celular.

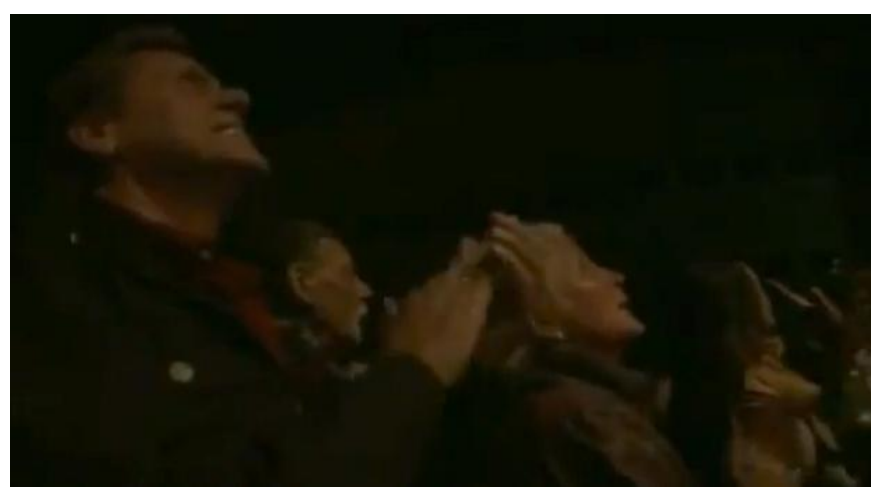

Figura 2 – Projeção Mapeada LG – Berlin

Fonte:<https://www.youtube.com/watch?v=Lm1CvO1IQxY>

Pode-se considerar a projeção mapeada uma nova mídia, pois ela se encaixa dentro do conceito de mixagem trazido por Manovich (2005, p.37) quando ele descreve o que é necessário para uma tecnologia ser considerada uma nova mídia. Isso porque na projeção mapeada utilizam-se técnicas já estabelecidas e dominadas, mas as utilizamos combinadas dentro de um novo contexto.

A mixagem é um dos conceitos chaves dentro da projeção mapeada, pois como já citado, utiliza-se os conhecimentos até então já estabelecidos, entre eles os culturais, os de comunicação e também os área técnica, de softwares. Esses conceitos juntos nos servem de base para a criação da projeção. Manovich confirma essa teoria afirmando:

> Em outras palavras, após um século e meio de cultura de mídia, os registros de mídia já existentes (ou "ativos de mídia", para usar o termo hollywoodiano) tornam-se matéria-prima para a produção cultural e prática artística baseada em software (2005, p. 45).

Outro conceito que vem complementar o de mixagem é o de remix, pois traz o que já foi visto ou conhecido, assim como a mixagem, mas agora o importante é trazer essas antigas técnicas ou conceitos em outros formatos ou tecnologias. A ideia de remix é definida por Lemos da seguinte forma:

> Por remix compreendemos a possibilidades de apropriação, desvio e criação livre (que começou com a música, com os DJ"s no hip hop e os Sound Systems) a partir de outros formatos, modalidades ou tecnologias, potencializados pelas características das ferramentas digitais e pela dinâmica da sociedade contemporânea (2005, p.2).

Sabendo então que a projeção mapeada utiliza-se de conceitos e técnicas de software já conhecidas, parte-se justamente da ideia da reutilização de técnicas antigas com tecnologia nova para criação de algo novo e inovador. Essa ideia de recombinação ou re-mixagem também foi relatada por Lemos como sendo um fator que "têm dominado a cultura ocidental pelo menos desde a segunda metade do século XX, mas atinge aspectos planetários nesse começo de século XIX" (2005, p.3).

Conforme já citado, cada evento bem dirigido, que consiga passar a mensagem desejada de maneira satisfatória gera benefícios para a empresa e satisfação para o cliente. Então, em um mundo tão acelerado como o atual, ao pensar que a projeção mapeada além de ser uma boa alternativa para motivar o

espectador a dar uma pausa no seu dia e ir até o evento, pode também continuar criando novos espectadores através das notícias, matérias, vídeos e especulações que a inovação gera. Ela é capaz de motivar através da sua audiência nas redes sociais novos espectadores para eventos futuros, criar novos clientes instigados pela curiosidade, entre outros. Conclui-se assim, que ela pode ser, de maneira inovadora, a contribuição que o marketing de evento está buscando para criar seu diferencial.

# **3. FUNDAMENTAÇÃO DA PROJEÇÃO MAPEADA**

A origem da projeção mapeada é muito incerta, por ser uma técnica relativamente nova, não encontramos um conceito que seja compreendido como único ou reconhecido academicamente, assim como não foi encontrada a data das suas primeiras manifestações. Com isso diremos aqui que a projeção mapeada é, com base em pesquisas realizadas, uma técnica que envolve mapeamento de superfícies e projeção de imagem, vídeo ou animação nessas superfícies, com a adequação das perspectivas. Essa técnica foi utilizada primeiramente por Vj's<sup>9</sup> como animação em festas e também foi utilizada em performances artísticas.

A projeção mapeada engloba a mixagem de varias técnicas já conhecidas na criação de um novo elemento artístico e esse novo elemento pode então ser uma ferramenta para auxílio no marketing de eventos. Após o levantamento dos conceitos que norteiam a comunicação e suas mudanças, chegamos à conclusão que a projeção pode auxiliar o marketing de eventos e assim, nesse capítulo, nos deteremos na compreensão melhor de como se originou a projeção mapeada, dos conceitos que envolvem essa técnica, dos softwares, plataformas e equipamentos necessários para que seja desenvolvida sua criação.

# 3.1 CARTOGRAFIA – A ORIGEM DO MAPEAMENTO DE SUPERFÍCIES

A cartografia é a base inicial da projeção mapeada, pois ela é a origem do mapeamento de superfícies, histórica e geograficamente falando. Ela é a responsável pela criação de mapas e posteriormente pelo mapeamento do nosso globo terrestre. Segundo Assad:

> A cartografia é o conjunto de estudos e operações científicas, técnicas e artísticas que, tendo por base os resultados de observações diretas ou da

l

<sup>&</sup>lt;sup>9</sup> Segundo Ribeiro, vj ou vídeo-jockey, é aquele que, em festas, raves, shows e eventos múltiplos, projeta imagens que são escolhidas, combinadas, modificadas e sequenciadas na hora da apresentação (2007, p.29)

análise de documentação, permitem a elaboração de mapas. Passou a constituir-se uma ciência de fato com os gregos, em meados de 650 a.C. Mas fazer mapas é prática muito mais antiga, pois desde a pré-história o homem tenta se localizar no mundo, definir territórios, entender a organização dos espaços e registrar trajetos (2010).

Ainda pode-se trazer outros conceitos para complementar de maneira mais abrangente essa ideia de cartografia. Conforme Mansano, "a cartografia consiste em um método utilizado pela geografia que busca dar forma, valendo-se de desenhos, as diferentes superfícies geográficas" (2003, p.75). Conforme o IBGE<sup>10</sup>, o conceito formulado pelas Organizações das Nações Unidas em 1949 reconhecia a importância da cartografia:

> Cartografia - no sentido lato da palavra não é apenas uma das ferramentas básicas do desenvolvimento econômico, mas é a primeira ferramenta a ser usada antes que outras ferramentas possam ser postas em trabalho. (1998, p.9)

Mesmo com todos esses conceitos já citados, precisamos destacar o conceito base e fundamental para o estudo da cartografia. O mesmo foi relatado em 1966, pela Associação de Cartografia Internacional e no mesmo ano também reconhecido pela UNESCO:

> A Cartografia apresenta-se como o conjunto de estudos e operações científicas, técnicas e artísticas que, tendo por base os resultados de observações diretas ou da análise de documentação, se voltam para a elaboração de mapas, cartas e outras formas de expressão ou representação de objetos, elementos, fenômenos e ambientes físicos e sócio-econômicos, bem como a sua utilização. (IBGE, 1998, p.10)

Compreendidos esses conceitos de cartografia, pode-se perceber o porquê ela é o princípio da projeção mapeada, pois como citado anteriormente, para que a projeção aconteça é necessário que o ambiente/local físico seja devidamente mapeado. Assim a projeção de imagens, vídeo ou de animações será enquadrada perfeitamente naquele relevo físico, dando à projeção mapeada a ideia de estar emergindo da arquitetura.

Para compreender melhor sua importância, traremos um breve levantamento histórico da origem do mapa e da sua trajetória até os dias atuais. Historicamente, segundo Martinelli, tivemos como primeiros registros de mapas: "o mapa da cidade

l <sup>10</sup> INSTITUTO BRASILEIRO DE GEOGRAFIA E ESTATÍSTICA

Çatal Höyük da Turquia (6.200 a.C) e o grafito de Bedolina (2.500 a.C.)" (2010, p.2). Estudos apresentam a data de 2.500 a.C. como sendo o marco oficial de seu surgimento, mesmo sendo encontradas algumas pinturas e maquetes antes disso, elas não se encaixam exatamente no conceito da cartografia. Após essa data tivemos algumas manifestações cartográficas ao longo do período clássico, mas ela teve seu ápice na Idade Moderna, com as Grandes Navegações. Segundo Faria:

> Com a descoberta do continente americano a cartografia toma mais um fôlego e iniciam os trabalhos para mapear o novo continente. Juan De La Cosa faz então, o primeiro mapa-múndi a conter o novo mundo em 1500. Foi nessa época (Séc. XVI), após o descobrimento da América, que o holandês Gerard Mercator, utilizando-se de todo o conhecimento produzido até a época para produzir o mapa-múndi que levaria seu nome e que representava grandes rotas em linhas retas (2008).

Figura 3 - Primeiro mapa-múndi, feito por Juan De La Cosa em 1500

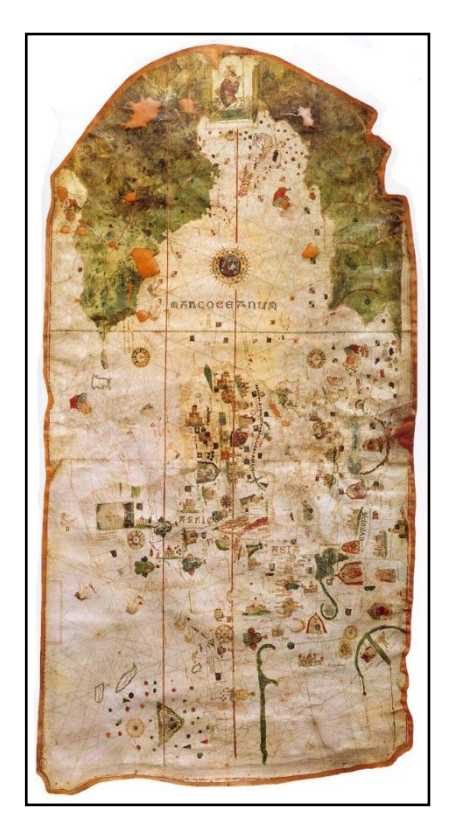

Fonte: blog Los [Descubrimientos](http://jlspedrero10.wordpress.com/) Geográficos - Dpto. Ciencias Sociales. IES Mª Guerrero. Collado Villalba – Madrid - [http://jlspedrero10.wordpress.com](http://jlspedrero10.wordpress.com/)

No período das Grandes Navegações era fundamental a utilização da cartografia, dos mapas, pois eles eram utilizados para criar as rotas de navegações, se localizarem nelas e também para determinar os novos territórios conquistados. Conforme afirma Cavalcanti e Viadana, foi "apenas no século XVI, com o advento

das grandes navegações e a melhoria considerável dos documentos cartográficos, a cartografia passou a ter um maior rigor" (2010, p.16).

Quando pesquisamos historicamente, descobrimos a co-relação entre a cartografia e a projeção e geralmente essas duas palavras vêm associadas, antigamente quando se falava em mapas, dizia-se que eram projeções cartográficas. Mas o que se compreende por projeção? Segundo Menezes:

> Toda projeção é uma forma de representação de coordenadas sobre um plano. [...] Dessa forma, pode-se estabelecer que as projeções são transformações projetivas ,que permitem transformar a superfície curva tridimensional terrestre em uma representação bidimensional plana. (p.77)

Foram desenvolvidos alguns tipos de projeções cartográficas através de formas matemáticas que permitem mais fidelidade aos mapas: a projeção cilíndrica, cônica, a planar entre outras. Com a técnica da projeção e o avanço tecnológico foi possível chegar aos mapas atuais, para torná-los ainda mais fidedignos. Hoje são utilizados além dessa técnica, também mecanismos tecnológicos avançados e a observação e a fotografia do globo terrestre através de satélites.

Partindo então do conceito de cartografia juntamente com o de projeção cartográfica, vamos utilizar esses conhecimentos no mapeamento dos relevos físicos da projeção mapeada. Esse mapeamento será feito a partir de fotos do local prédefinido para receber a futura projeção.

### 3.2 ELEMENTOS QUE COMPÕEM UMA PROJEÇÃO MAPEADA

Vamos dividir a projeção mapeada nesse momento em cinco áreas: o mapeamento de superfície, a imagem/vídeo ou animação 2D e 3D, o som, os softwares e a projeção em si.

O mapeamento de superfície, conforme citado anteriormente, teve sua origem na cartografia e é o responsável pelo mapeamento dos relevos físicos ou arquitetônicos da projeção mapeada. Essa é a técnica que torna possível transformar através de linhas e formas um espaço tridimensional em um mundo

bidimensional com perspectivas. As imagens/vídeos ou animações que darão uma falsa ilusão de estarem em 3D e em movimento através da arquitetura.

Quando falamos de imagens/vídeo ou animações em 2D e 3D, a ideia primária dessas duas técnicas é a mesma, pois a animação ou o vídeo nada mais é do que imagens em sequência que através de um movimento dão a ilusão de ação. Se utilizada a imagem como ela é na sua origem, a captação de um fragmento de momento, se tornam necessárias várias imagens, mesmo que diferentes para criar uma animação ou vídeo. Para melhor compreensão toda trajetória da animação ao longo dos anos até chegarmos ao que conhecemos hoje, dedicaremos o próximo subcapítulo para explicar a origem e os conceitos da animação.

O som/áudio tem um papel fundamental na projeção ou em qualquer animação, ele é que dá ritmo à animação e também à projeção, aqui em questão. O som teve seu lugar de destaque desde muito cedo, pois se percebeu ser fundamental, promovendo a percepção do tempo/espaço através da sonoridade, por exemplo, a passagem de tempo na cena ou a mudança de humor dos personagens. Isso é trazido por Moya:

> Desde os primeiros desenhos animados, o estúdio<sup>11</sup> compreende a importância do som. Os ruídos são fundamentais para a resposta de compreensão de humor por parte dos telespectadores. E a busca para novos efeitos auditivos é incessante. Já a musica é fundamental para dar ritmo ao filme. Particularmente todo filme de animação tem a sua cadencia marcada pela trilha musical da película (1996, p.26).

Compreendendo a importância do som para a projeção mapeada, não podese deixar de comentar sobre a própria projeção. A projeção é um dos fatores que podem ser decisivos na hora da apresentação do projeto. É necessária que o projetor tenha sido colocado em um lugar estrategicamente pensado, para conseguir um melhor aproveitamento do equipamento. Existem vários tipos que projetores que podem ser usado conforme comentaremos adiante.

l <sup>11</sup> O autor se refere ao estúdio Disney.

## 3.3 ANIMAÇÃO E PROCESSO DE CRIAÇÃO DA ANIMAÇÃO 2D E 3D

Esse subcapítulo utilizará como referência bibliográfica principal, o livro "Arte da Animação: técnicas e estética através da história" do autor Alberto Lucena Junior. O autor apresenta uma completa explicação sobre a origem da animação e seu processo de evolução até a atualidade. Segundo o autor, "animação deriva do verbo latino animare ('dar vida a')" (2002, p.28). Como o mesmo relata posteriormente, a palavra a animação só foi utilizada "para descrever imagens em movimento no século XX" (2002, p.28). Assim encontramos o conceito chave da palavra animação, movimento. O movimento é fundamental em uma animação, independente de qual seja a técnica de animação, o movimento tem que estar presente. A animação como conhecemos hoje, precisou esperar os avanços tecnológicos para poder nascer. Lucena afirma:

> A animação, como ilusão do movimento através da rápida sucessão de imagens, requeria um elevado grau de desenvolvimento científico e técnico para ser viabilizada enquanto arte – o que só vai acontecer no início do século XX (2002, p.29).

Ao falar em animação, no contexto atual, pensamos nas animações feitas por software de 2D/3D ou nos grandes estúdios com os melhores recursos gráficos, mas é necessário voltar ao tempo e pensar nas primeiras ideias de animação para compreender melhor tudo que envolve essa linguagem. Por isso nos deteremos primeiro em um breve resumo histórico da transição da animação pelas décadas até a atualidade.

Começaremos com o principio da animação, as primeiras experiências que resultariam posteriormente na origem da animação. A primeira importante experiência era um pequeno sistema de animação criado como discos de brinquedos que girando davam a impressão da imagem sofrer uma ação. Segundo Lucena:

> O taumatroscópio apareceu em 1825, sem muita certeza de sua atribuição. Trata-se de um disco com uma imagem na frente e outra no verso, que, ao ser girado rapidamente, torcendo-se os cordões que o prendem em lados opostos, dá a impressão de as imagens assumirem uma única aparência, resultado da mistura óptica (2002, p.34).

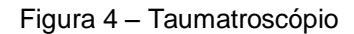

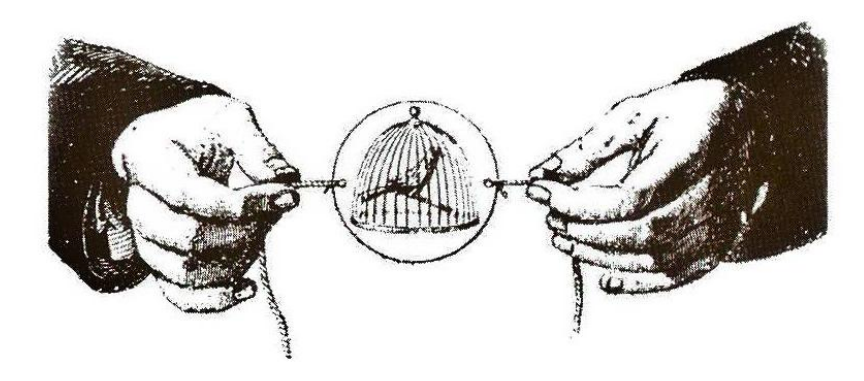

Fonte: Livro "Arte da Animação" de Lucena – p.34

Depois do taumatroscópio vieram outras invenções para tentar criar o efeito de animação, um dos mais relevantes nesse avanço foi o zootroscópio ou roda da vida. Lucena explica, "os desenhos eram feitos em tiras de papel e montados num tambor giratório. Ao girar o tambor, através de suas frestas também se observava o movimento" (2002, p.35).

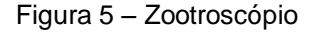

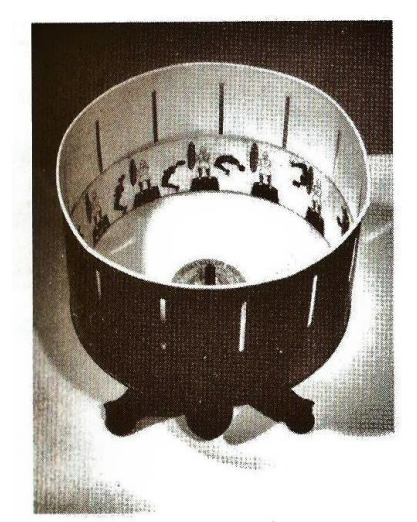

Fonte: Livro "Arte da Animação" de Lucena – p.34

Em 1882 nasceu o teatro praxinoscópio, criado pelo pintor Emile Reynaud. Lucena comenta que "seu dispositivo permitia a visualização de animações de figuras sobre a projeção de um cenário numa tela por meio de um complicado sistema de espelhos e lentes" (2002, p.36). Com esse novo evento, o mesmo pintor acabou criando pequenos filmes de animação que exigiam inúmeros desenhos. Aconteceram mais algumas descobertas nessa área para finalmente então nascer a

animação, não exatamente aquela que conhecemos hoje, mas que se aproxima bastante dos conceitos atuais.

O primeiro desenho animado foi criado pelo artista plástico James Stuart Blackton em 1906. Ele usava a técnica de parar a gravação e desenhar um fragmento da ação, gravava esse fragmento e parava novamente, ia até o quadro e desenhava mais um pedacinho e gravava novamente, assim por diante até ter toda a cena estar gravada. Essa técnica dava a impressão, para o espectador, de que o desenho estava surgindo e criando vida sozinho na tela. Para o público da época, isso parecia acontecer por magia. Essa técnica foi a que originou a ideia de ação frame a frame, que temos até hoje, ela é a base da animação, foi o primeiro passo real para a compreensão do conceito e da técnica de animação (Lucena, 2002, p. 41-44).

Este mercado acabou saturando e foi necessário encontrar uma nova maneira de prender o interesse do público. Assim pensou-se em adaptar, o já respeitado desenho em quadrinho para o cinema. Agora, os personagens desses filmes eram pessoas que imitavam os quadrinhos. Assim o mercado da animação se ampliou, como comenta Lucena "não demorou para que também começassem a surgir as séries cinematográficas explorando personagens de desenhos, abrindo de vez as portas do cinema para os desenhistas" (2002, p.47).

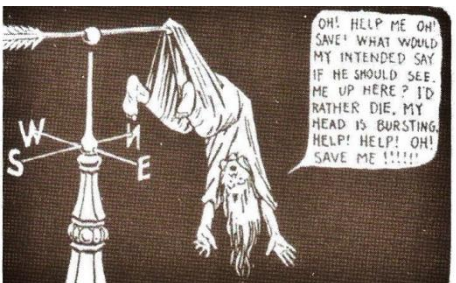

Figura 6 – Exemplo do homem imitando os quadrinhos

Detalhe da história em quadrinhos Dreams of the Rarebit Fiend, Winsor McCay (1905). Do livro de Donald Crafton.

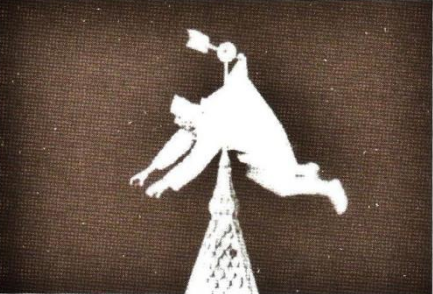

Fotograma do filme The Dream of a Rarebit Fiend, Edwin S. Porter (1906). Do livro de Donald Crafton.

Fonte: Livro "Arte da Animação" de Lucena – p.47

O mundo do cinema e da animação foi sofrendo pequenas alterações ao longo dos anos, até que no começo da década de 1920, segundo Lucena, Lutz<sup>12</sup> escreveu um livro, cujo nome original é *Their Origin and Development*. Esse livro era

l

<sup>&</sup>lt;sup>12</sup> Edwin G. Lutz – autor pioneiro na área de animação.

"especifico de animação, incluía descrição de conceitos artísticos da animação que já se encontravam padronizados, a exemplo do crossover, ciclo, ação repetida, animação elástica, etc" (2002, p.73). Na mesma época, tivemos a criação do "mais representativo, admirado e influente personagem desse período da animação, o gato Felix" (Lucena, 2002, p.76), criação do artista Otto Messmer.

Figura 7 – O gato Felix

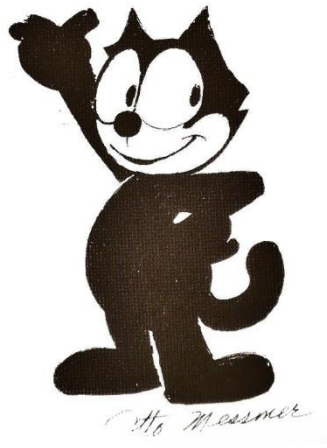

Fonte: Livro "Arte da Animação" de Lucena – p.76

Para não nos determos muito na historia da animação, sendo que a mesma passou por inúmeras fases e técnicas, iremos relatar os passos mais significativos após a criação do fenômeno Felix.

Automaticamente quando falamos em desenho e animação, logo pensamos na gigantesca Disney, pois ela é um mundo à parte na área da animação. Seu criador foi Walter Elias Disney, que nasceu em 05 de dezembro de 1901, em Chicago, morava no campo e seus amigos eram os animais da fazenda, com os quais conversava e inventava histórias. Foi na infância que pegou gosto pelo desenho e pela criação de histórias, além de inventar histórias para os animais da fazenda também os desenhava, assim como desenhava plantas e nelas já inseria rostos para que pudesse falar em suas histórias. Em 1920 conseguiu o primeiro emprego como cartunista na Kansas City Film e trabalhando ali ele pesquisou e descobriu a técnica de fazer os desenhos em séries com pequenas modificações criando assim as suas primeiras animações.

Sem muito sucesso no seu emprego e na vida, mudou-se para Hollywood e lá conseguiu um contrato para gravar uma serie de Alice, filme que a personagem (humana) interagia com desenhos. Depois de muitos problemas financeiros

enfrentados por inúmeros fracassos, Walter juntamente com seu irmão Roy abriram a The Walt Disney Studio. Logo após nasceu os desenhos do Mickey Mouse e o longa-metragem "Branca de Neve e os sete anões", bem como as figuras coloridas do Pluto, Pateta, Pato Donald, Os Três Porquinhos, entre outros (Nader, 2007, p.24- 47). Lucena ressalta essa fase como um marco histórico:

> É aí que o grande talento de Disney como contador de história vai fazer toda diferença. Branca de Neve e os sete anões, o primeiro longa-metragem de Walt Disney (um tema forte, uma animação extraordinária, cuidadosamente planejada, com uma narrativa soberbamente bem ritmada), não será apenas um marco na história da animação ou do cinema como um todo; transformou-se numa referência para além da arte (2002, p. 118).

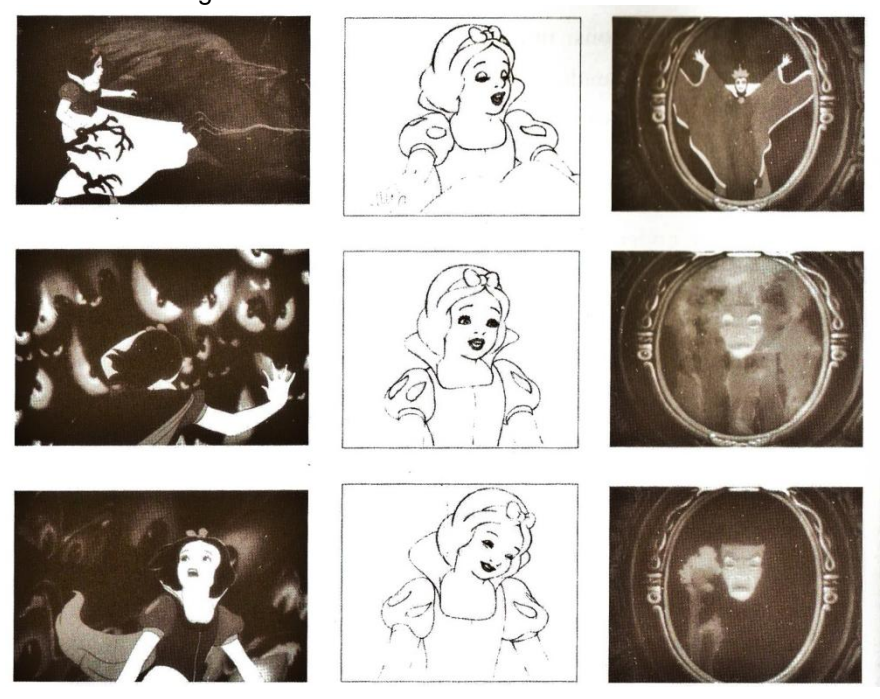

Figura 8 – "Branca de Neve e os sete anões"

Fonte: Livro "Arte da Animação" de Lucena – p.118

Daremos mais um salto na história da animação, iremos até a era da televisão, pois agora os desenhos e as animações podiam atingir um público maior e em uma extensão territorial sem precedentes até então. Em 1949 tivemos a primeira série de desenho animado feito para televisão, o nome eram Crusader Rabbit e em 1953 foi criado o primeiro desenho interativo, com o nome de "Winky Dink and You". Lucena explica que "em certos momentos era pedido às crianças telespectadoras que ajudassem o protagonista-mirim (Winky Dink) a resolver um problema" (2002, p.135). Outros programas passaram a ter espaço na TV, entre eles os curtas da Disney e outros estúdios de tradição da época. As grandes séries começaram a ser

lançadas no final da década de 1950 e começo da década de 1960, elas possuíam uma técnica de animação mais avançada, essa técnica ficou conhecida pelo sobrenome de seus inventores, Hanna-Barbera<sup>13</sup>. Essas séries eram o "Zé Colméia e sua turma", "Manda-Chuva", "Os Flintstones", "Os Jetsons", entre outras (Lucena, 2002, p.136). Com a morte de Walt Disney em 1966, foi necessário um processo de reestruturação até que seu Studio ganhasse força novamente.

Logo após a criação dos famosos desenhos da Disney, entramos no mundo da computação gráfica, esse termo foi criado William Fatter em 1963 (Lucena, 2002, p.210).

> Como o marco do desenvolvimento dessa tecnologia é o sistema de desenho Sketchpad, base de testes de doutorado de Ivan Sutherland apresentada no MIT em 1963. Esse sistema apresenta operações fundamentais empregando estruturas de dados [...] e estabelece as bases teóricas do software para computação gráfica. O mais importante, porém, é que esse foi o primeiro grande exemplo de um sistema que permitia ao homem "comunicar-se" de uma maneira natural e eficiente com o computador, pois as atividades eram baseadas em imagens escolhidas a partir de um menu, desenhando interativamente à mão livre, podendo, igualmente, editar o objeto gráfico (Lucena, 2002, p.212).

Foi necessário esperar que o computador se adequasse às necessidades da computação gráfica e que a mesma se desenvolvesse de maneira a iniciar os experimentos na área de animação. Dessa fase em diante é o ponto que mais nos interessa dentro desta pesquisa, pois a computação gráfica é fundamental na animação, que por sua vez é uma das bases da projeção mapeada. Segundo Lucena isso aconteceu "em meados de 1984, quando a computação gráfica já oferecia um conjunto de tecnologias que proporciona uma abordagem razoável quanto à manipulação dos elementos visuais" (2002, p.156).

Para que a computação gráfica apresentasse uma maior fidelidade com o mundo real foi necessário que o processo gráfico passasse a manipular o pixel que é um elemento em duas dimensões (2D) para incluir no mesmo, a ilusão da terceira dimensão. O sistema que tornou isso possível foi a inserção do terceiro ponto, o eixo de profundidade nas coordenadas cartesianas na computação gráfica, que segundo Lucena nesse sistema "no espaço tridimensional, um terceiro eixo, z (profundidade), é acrescentado aos eixos x (horizontal) e y (vertical) (2002, p.226).

 $\overline{a}$ 

<sup>&</sup>lt;sup>13</sup>Segundo Lucena essa técnica "baseava num movimento simplificado, cuidadosamente elaborado e cronometrado, com ênfase em poses-chave e no movimento das extremidades dos personagens.

Assim começamos a ter as primeiras manifestações de imagens computacionais em 3D que eram feitas na época apenas a partir de dados computacionais, programações que eram inseridas na máquina e ainda não tínhamos os softwares em que era possível desenhar uma forma. Tudo acontecia na base da programação computacional através da varredura de matrizes. Para que elas fossem mais reais foram desenvolvidas técnicas primeiramente de aprimoramento do pixel, depois de textura, iluminação, renderização (acabamento) e assim foi se aprimorado a técnica da computação gráfica.

Nos anos 1980, as pessoas estavam mais acostumadas com o uso do computador na criação de animações e as escolas de artes começavam a implantar disciplinas de computação gráfica para os estudantes e formavam os primeiros alunos nessa área. (Lucena, 2002, p.345) Nessa década as grandes companhias de cinema/animação passaram a usar os recém lançados softwares de edição de imagem 2D Photoshop e o Caps. Logo após, nasceu o maior software de edição de imagem mais utilizado até hoje, o Photoshop, criação dos irmãos Thomas e John Knoll.

As evoluções continuaram acontecendo e os efeitos possíveis de criação em 3D começaram a permitir que objetos tivessem a textura desejada, pudessem ser torcidos, curvados, entre outras inúmeras opções. As animações passar por modificações técnicas permitindo que o artista gráfico (responsável por criação) tivesse maior domínio do movimento que estava criando e alguns movimentos passaram a ser otimizados através de softwares específicos.

A década de 1990 foi marcada pela confirmação que a animação feita através da computação gráfica podia ser tão significativa quanto à animação tradicional. Tivemos uma explosão de grandes efeitos, muitos estúdios investiram nas técnicas. Filmes que utilizavam essa técnica começaram a ganhar um maior espaço. Hoje a cada semestre temos inúmeros lançamentos de cinema feitos exclusivamente pelas técnicas de modelagem e animação 3D. Essa técnica atualmente não é apenas utilizada para filmes destinados ao público infantil, mas passou a ser um fato importante em todos os gêneros de filmes.

# 3.4 SOFTWARE PARA CRIAÇÃO DE PROJEÇÃO MAPEADA

Existem vários softwares que podem ser utilizados para o desenvolvimento de projeção mapeada, entre eles destacaremos os mais citados, como principais, nas nossas pesquisas. Testaremos e comprovaremos sua eficiência apenas no desenvolvimento/criação da projeção mapeada, que será descrita no próximo capitulo.

Na pesquisa realizada na busca de softwares que podem auxiliar na criação da projeção mapeada encontrou-se vários softwares, entre eles: o Modul8; Video Projection Tools; Resolume; After Effects e Cinema 4D e 3D Studio Max. Iremos descrever uma breve explicação sobre cada um:

O *Modul8* segundo o seu site oficial é "um software desenhado de A a Z para o desempenho de vídeo em tempo real. Ele foi adotado por centenas de usuários que procuram uma ferramenta que é extremamente sensível, flexível e fácil de usar" (fonte [http://www.modul8.ch/\)](http://www.modul8.ch/). Segundo pesquisas ele é um dos softwares mais usados para criação de projeção mapeada desenvolvida por VJ"s. Seu único, porém, se é que é um problema, é que ele foi desenvolvido unicamente para ser utilizado na plataforma MAC.

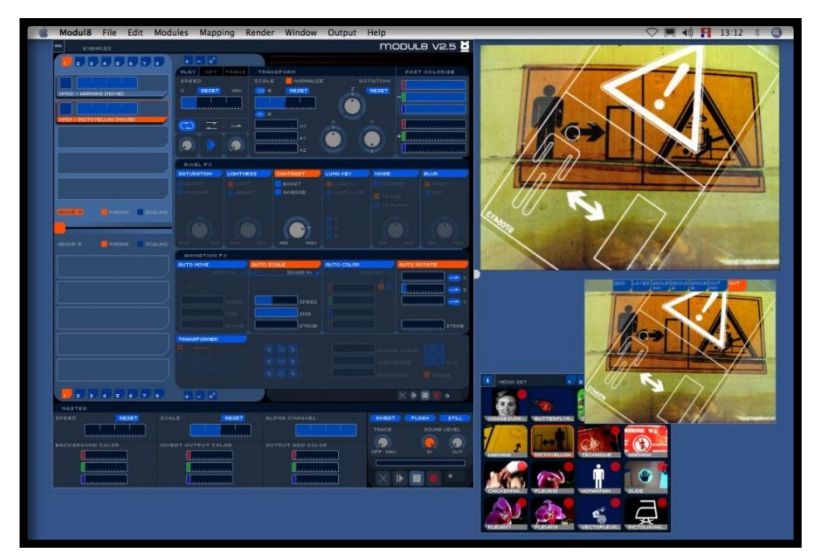

#### Figura 9– Interface do *Modul8*

Fonte: <http://www.modul8.ch/>

*VPT ( Video Projection Tools)* segundo o site do seu criador, HG Gilje, ele é um software multiuso para criar projeção em tempo real e ele foi desenvolvido tanto para Mac e Windows. Segundo o site "entre outras coisas ele pode ser usado para a projeção de vídeo em formas complexas, adaptar uma projeção para um determinado espaço / superfície" (fonte [http://hcgilje.wordpress.com/resources/video](http://hcgilje.wordpress.com/resources/video-projection-tools/)[projection-tools\)](http://hcgilje.wordpress.com/resources/video-projection-tools/).

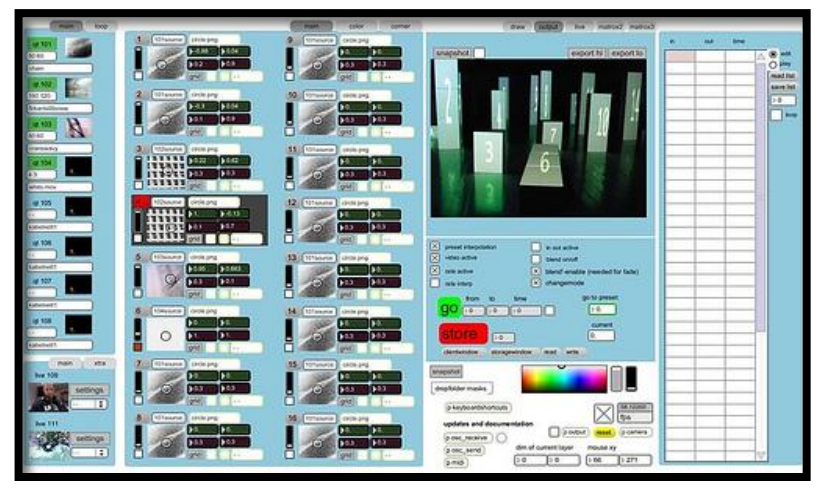

Figura 10 – Interface do VPT: Video Projection Tools

Fonte: <http://hcgilje.wordpress.com/resources/video-projection-tools/>

Como os softwares anteriores, o *Resolume* é uma ferramenta para VJ"s e para quem necessite de um software para criar vídeos em tempo real e/ou mapear locais e projetar vídeo nelas. Segundo o site oficial, o software "coloca todos os seus comandos e efeitos na ponta dos dedos para que o usuário possa rapidamente improvisar seus vídeos ao vivo" (fonte [http://resolume.com\)](http://resolume.com/).

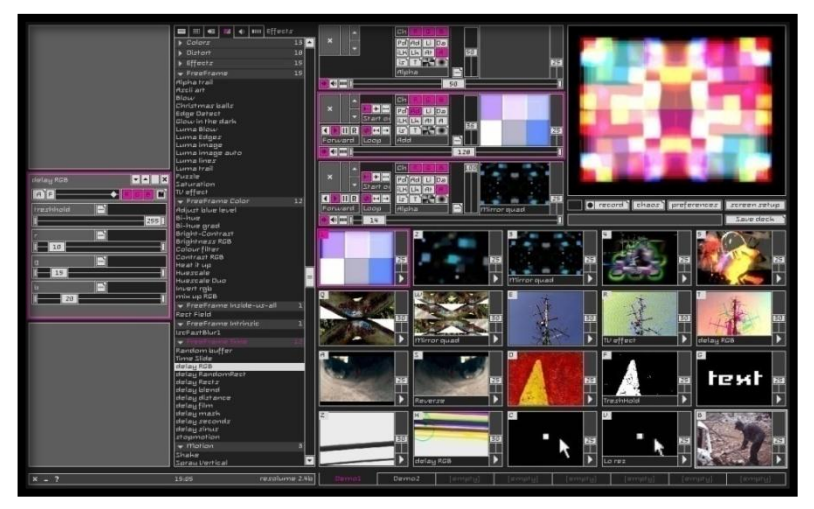

Figura 11 – Interface do Resolume

Fonte: <http://resolume.com/features/>

*Adobe After Effects* é um programa da empresa Adobe Systems e é usado em pós-produção de vídeo, filmes, DVDs. Segundo pesquisas, o mesmo "é um software de composição e finalização de vídeo, que em conjunto com o Premiere, Encore e Photoshop, integram a solução Adobe para criação de vídeo digital (fonte [http://www.bibliacomentada.com\)](http://www.bibliacomentada.com/).

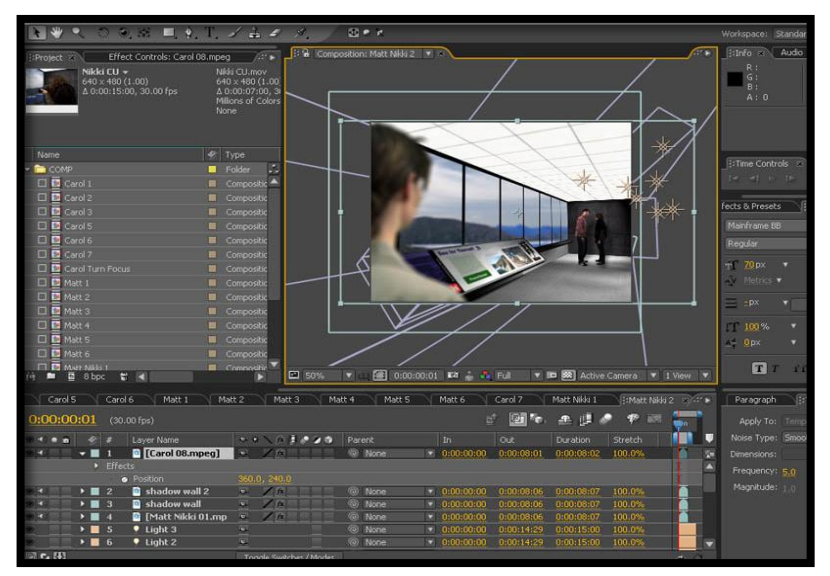

Figura 12 – Adobe After Effects

Fonte: <http://proetools.com/courses/adobe/fast-track-to-adobe-after-effects-training/>

*CINEMA 4D* é um programa de computador comercial multiplataforma para modelagem 3D, texturização, iluminação e animação e renderização 3D, desenvolvido pela empresa alemã MAXON Computer.

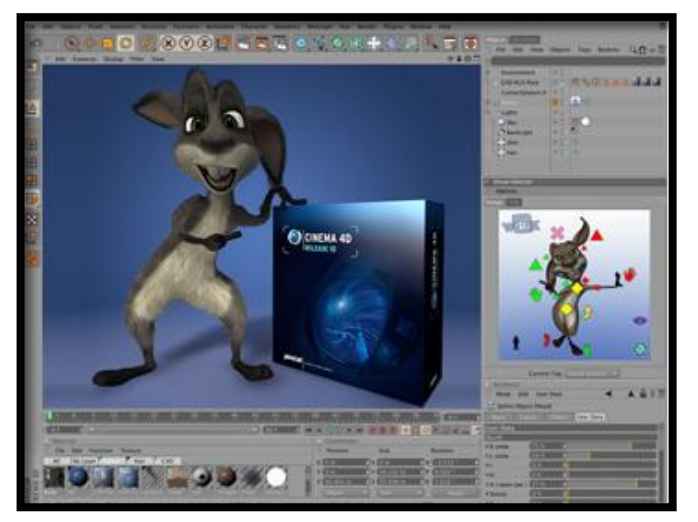

Figura 13 – Interface do Cinema 4D

Fonte: <http://cinema4d.gooofull.com/pt>

*3D Studio Max* é software para modelagem de desenhos em 3D, ele é atualmente o software utilizado pela Universidade de Caxias do Sul na disciplinas que envolvem modelagem de personagens 3D.

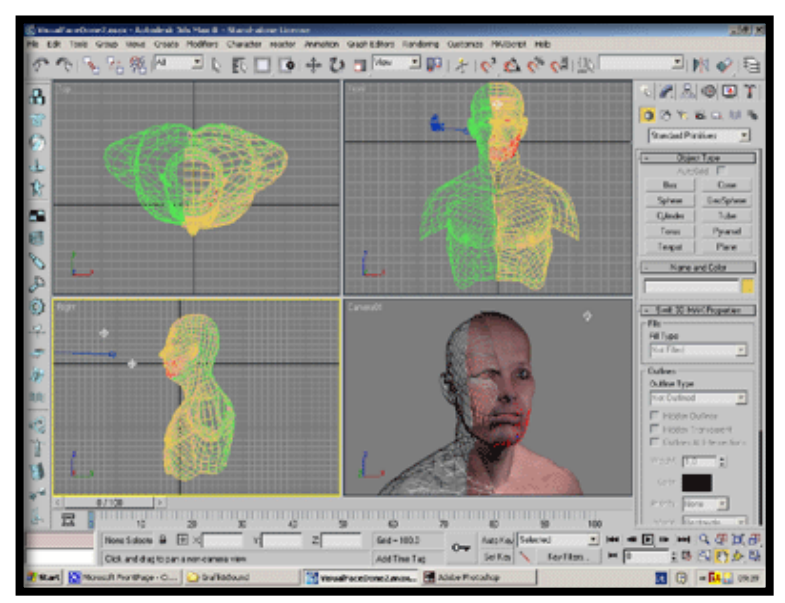

Figura 14 – Interface do 3D Studio Max

# 3.5 PLATAFORMA E EQUIPAMENTO PARA EXECUÇÃO DA PROJEÇÃO MAPEADA

Segundo a definição encontrada no dicionário da Infopédia *on line<sup>14</sup>* , compreende-se que plataforma no sentido computacional é a "estrutura e organização lógica de um sistema operacional ou de um computador". Sendo assim, pode-se dizer que os sistemas operacionais são um tipo de plataforma computacional. Dentro dessa ideia, utilizou-se por uma escolha relaciona ao software de mapeamento de superfície a plataforma MAC OS, sistema operacional dos computadores da empresa Apple<sup>15</sup>. Mas, pode-se optar pela plataforma Windows também, escolhendo outro conjunto de softwares para criar o mapeamento.

 $\overline{a}$ 

Fonte: <http://dolpeer.wordpress.com/2010/01/19/para-os-apaixonados-por-3d/>

<sup>&</sup>lt;sup>14</sup> Infopédia on line: www.infopedia.pt/

<sup>&</sup>lt;sup>15</sup> Apple: www.apple.com

A escolha pela plataforma MAC OS se deu em função da utilização do software Modul8<sup>16</sup> que foi desenvolvido apenas para esse sistema operacional e porque o mesmo é mais utilizado pelos Vjs para mapeamento dos relevos físicos na criação de projeção mapeada e contando com uma interface de fácil compreensão.

O equipamento necessário para que a projeção possa ser executada no local é o projetor multimídia. Esse projetor é determinado de acordo com o tamanho da projeção em relação à potência do mesmo e essa equação resulta na quantidade mínima de ANSI lumens<sup>17</sup> necessário para que seja possível executar a projeção com a qualidade adequada. Existem muitas marcas que fabricam projetores, sendo que as mais conhecidas são: SONY<sup>18</sup>, LG<sup>19</sup>, SANYO<sup>20</sup>, EPSON<sup>21</sup>, MITSUBISHI<sup>22</sup>, SHARP<sup>23</sup>. E cada uma dessas marcas possui vários modelos e estilos diferentes de projetores, onde o que conta na hora da escolha geralmente é a potência do projetor, a lâmpada que o mesmo possuirá, já que ela interfere na luminosidade que ele gerará, e o investimento financeiro que foi destinado à compra do equipamento.

Quando temos as grandes projeções mapeadas, muitas vezes se torna necessário mais que um projetor, para que seja possível cobrir toda área que necessita de projeção. Conforme mostra o exemplo:

 $8$  Mais informacões em:

store.sony.com.br/br/site/catalog/LeafCategory.jsp?category=televisores&id=cat6780011

<sup>19</sup> Mais informações em: www.projetorlg.com.br/?gclid=CK3itMiuyLMCFQUFnQodK04AHQ

<sup>20</sup> Linha profissional da Sony, mais informações em: http://www.sonypro.com.br/projetores

 16 Modul8: www.modul8.ch

<sup>&</sup>lt;sup>17</sup> "A saída de luz de projetores (incluindo projetores de vídeo)) é tipicamente medida em lúmens. Um procedimento padronizado para medir lúmens foi estabelecido pela American National Standards Institute, o qual envolve fazer uma média de valores obtidos a partir de diferentes medidas tomadas em diferentes posições.Para fins de marketing, o fluxo luminoso de projetores que foram testados de acordo com este procedimento é chamado de "ANSI lúmens", a fim de distingui-lo daqueles obtidos por outros métodos. Medições em ANSI lúmens são em geral mais precisas do que outras técnicas usadas pelos fabricantes de projetores. Tal fato permite que projetores sejam mais facilmente comparados com base em sua especificação de brilho." (fonte: http://www.manutencaoprojetores.com.br)

<sup>21</sup> Mais informações em:

global.latin.epson.com/Productos/projectors?gclid=CPGFs\_GvyLMCFQ45nAodxFcAJg <sup>22</sup> Mais informações em: www.brprojetores.com.br/projetores-mitsubishi.html

<sup>&</sup>lt;sup>23</sup> Mais informações em: http: www.brprojetores.com.br/projetores-sharp.html

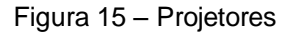

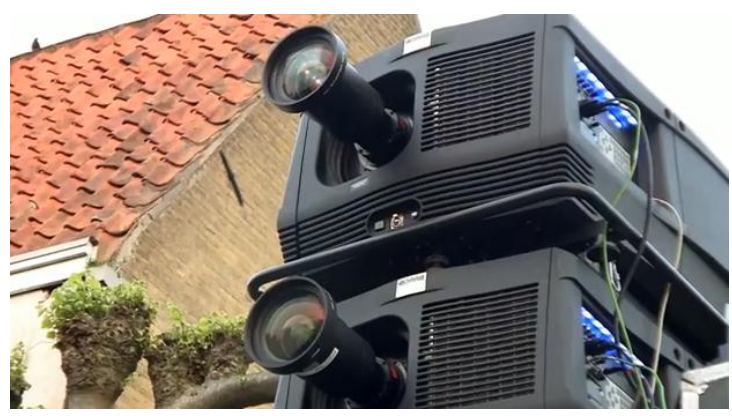

Fonte: (https://www.youtube.com/watch?v=3HrGkyoCGmg)

Por esses motivo, o projetor de cada projeção mapeada acaba sendo uma escolha muito pessoal da equipe que está criando a mesma, elas vão ponderar as questões já citadas anteriormente juntamente com o valor disponível para essa aquisição ou locação.

Para que a projeção mapeada tenha áudio é necessário de caixas de som que amplifiquem o som, assim o áudio será potencializado e chegara a todos os espectadores. Essas caixas de som, podem ser de vários tamanhos e modelos, dependendo apenas na necessidade da amplificação do som.

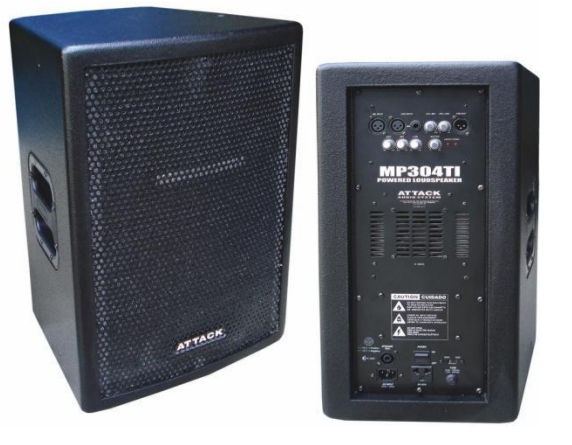

Figura 16 – Modelos de caixas do som amplificadoras

Fonte www.lojatodamusica.com.br

## **4. PROJEÇÃO MAPEADA - ESTUDO DE CASO E IMPLEMENTAÇÃO**

Após ter realizado o estudo teórico e tendo esse estudo como base, sabendo o que é necessário para a criação de uma projeção mapeada, neste capitulo descreveremos um estudo de caso e uma implementação da técnica de projeção mapeada em um evento a fim de comprovar na prática se a projeção mapeada pode contribuir e ser uma ferramenta de comunicação do marketing de evento.

## 4.1 ESTUDO E CASO - EVENTO *WARUNG TOUR - ALLNEED MASTER HALL*

O evento *Warung Tour* realizado em Caxias do Sul, no dia 20 de outubro de 2012 teve a duração média de 12 horas. O evento consistia em uma festa eletrônica, essa festa é conhecida mundialmente como uma turnê que acontece em vários locais do mundo. A *Warung Tour* está completando 10 anos em 2012 e resolveu passar por várias cidades do mundo, comemorando com seu público esse aniversário. Como atração principal ela conta com o Dj Phonique, que segundo o site Last.fm $^{24}$  :

> O alemão Phonique teve seu álbum "Good Idea" aclamado pela crítica e público como um dos mais inovadores do house clássico. Ele também é vencedor do último Beatport Awards como melhor artista de Deep House. (Fonte [http://www.lastfm.com.br/music/Phonique\)](http://www.lastfm.com.br/music/Phonique)

Além deste Dj a festa contou também com cinco dos melhores DJs de cidade e proximidades. O evento foi organizado pela casa noturna local Havana Café<sup>25</sup> e foi realizado no espaco de eventos All Need Master Hall, contou com um público aproximado de 2.300 pessoas.

 $\overline{a}$ 

<sup>24</sup> Para conhecer mais sobre o site acesse www.lastfm.com.br

<sup>&</sup>lt;sup>25</sup> Para conhecer mais sobre o local acesse www.havanacafe.com.br

O evento combinava música eletrônica e projeção mapeada, cuja edição de Caxias do Sul foi criada pelo Vj Rodolfo Pipe Mussatto Variani, que vive na mesma cidade, e que vem trabalhando com projeção mapeada em festas noturnas desde 2010. O mesmo concedeu uma entrevista por e-mail, comentando sobre essa projeção:

> O Warung Beach Club instalado em Balneário Camboriú - SC está em comemoração aos 10 anos da casa. Inspirado e construído em arquitetura balinesa, a decoração da cabine do clube conta com uma estátua em formato de dragão, o qual serviu de inspiração para criação dos videomappings que estão presentes em todos os eventos itinerantes que estão ocorrendo simultaneamente ao redor do mundo para comemorar seu aniversário. Assim, o dragão tornou-se símbolo oficial do Warung Beach Club 2012.

> Para realização da projeção que ocorreu em Caxias do Sul, foram desenvolvidos vídeos que seriam mapeados no formato de dois dragões de madeira em 2D. Os vídeos foram criados na plataforma MAC OS no software do Modul8. Para a execução da projeção foi necessário um projetor de 10.000 ANSI lúmens. A mesma tinha a interação conforme a frequência da música e expectativa/reação do público (2012, p.1).

Figura 17 – Imagens da Projeção Mapeada *Warung Tour*

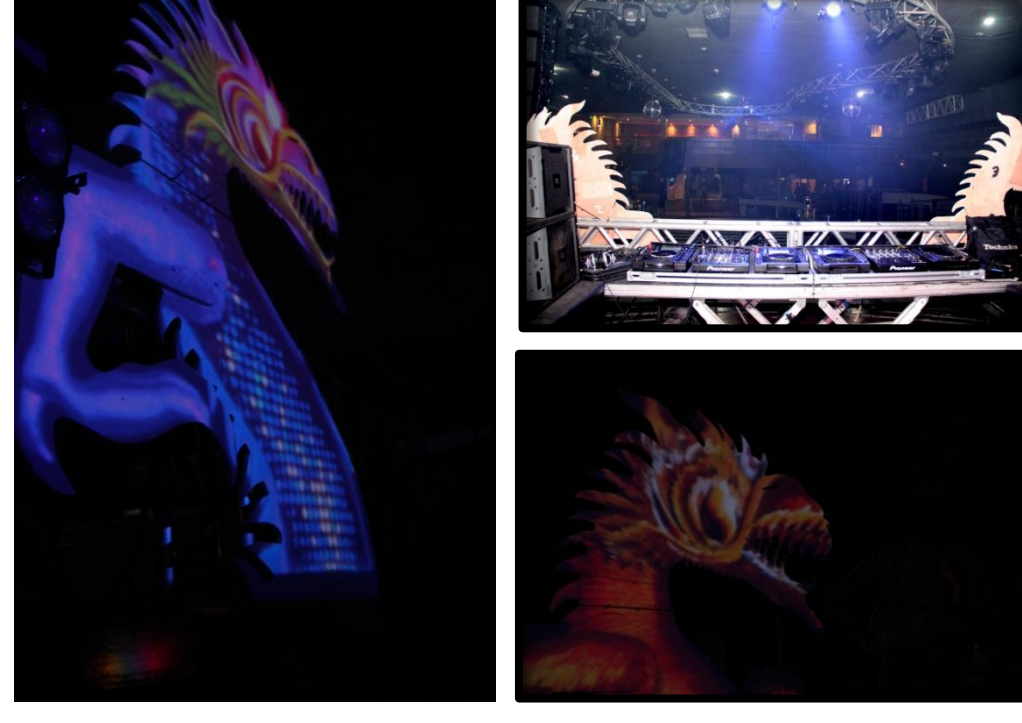

Fonte: Fotografias Siliara Borges Ritta

4.1.1 DVD – GRAVAÇÃO DA PROJEÇÃO MAPEADA *WARUNG TOUR*

## 4.2 PROJEÇÃO MAPEADA "GÊNESE" - IMPLEMENTAÇÃO

A projeção mapeada foi realizada a partir da exposição "Gênese", da Liliane Giordano – Sala de Fotografia<sup>26</sup>, uma empresa<sup>27</sup> do ramo fotográfico que tem seu foco profissional na oferta de cursos relacionados à fotografia e tem sua sede em Caxias do Sul. A empresa completou cinco anos em outubro de 2012 e em comemoração foi realizada uma exposição coletiva entre os alunos atuais e os que já passaram pela sala desde seu início.

A exposição teve como objetivo, além de comemorar o aniversário da empresa, fazer uma integração entre os alunos e divulgar a Sala e seu cursos. Para atingir esse objetivo, a exposição foi realizada no Centro de Cultura Dr. Henrique Ordovás e contou com 84 fotos dos alunos. Organizou-se um evento de abertura da exposição onde foram convidados todos os alunos e amigos da Sala de Fotografia, assim como todos apreciadores da arte da fotografia e autoridades da cidade. Teve em média um público médio de 300 pessoas circulando no local no dia da abertura da exposição.

Em parceria com a Sala de Fotografia foi idealizado a realização de uma projeção mapeada para a abertura da exposição, onde seriam desenvolvidos os conceitos deste Trabalho de Conclusão de Curso, a prática da criação e após o evento a comprovação de que a projeção mapeada pode ser uma ferramenta transformadora do marketing de eventos.

# 4.2.1 PROJEÇÃO MAPEADA "GÊNESE" - DESENVOLVIMENTO

A projeção mapeada contou com um vídeo que mostra as imagens que continham na exposição fotográfica, assim como um uma imagem estática com o nome dos participantes da exposição e outra imagem replicada em cada pilar com o nome da exposição. O vídeo conta com uma animação de transição de imagem e foi projetado em uma das portas do Centro de Cultura.

 $\overline{a}$ 

 $26$  Para conhecer mais sobre a Liliane Giordano – Sala de Fotografia acesse: <http://salafotografia.blogspot.com.br/>

 $27$  A autora trabalha a 4 anos e 6 meses na Liliane Giordano - Sala de Fotografia e sua função principal é como editora de imagem, porém além dessa atividade também ministra cursos na área de edição de imagem e fotografa eventos. Por ser uma das organizadoras da exposição "Gênese" optou em utilizar o evento de abertura para testar a reação do público perante uma projeção mapeada.

Para chegar neste resultado o primeiro passo foi conversar com a empresa, explicar a proposta do projeto e entrar em um acordo quanto ao resultado esperado. Essa conversa resultou na definição que o objetivo principal seria a divulgação da Sala de Fotografia – Liliane Giordano através do resultado dos alunos de fotografia. E que para isso seria apresentado em um vídeo às imagens que fizeram parte da exposição fotográfica. Assim a empresa seria divulgada junto com as fotografias dos próprios alunos, mas de uma maneira sutil.

Após o objetivo ser definido, foi necessário determinar os softwares e os equipamentos disponíveis para execução da projeção. Por ser um projeto sem patrocínio ou apoiador financeiro, precisou-se contar com softwares e equipamentos que não gerassem grandes encargos financeiros ou encontrar colaboradores que possuíssem os softwares licenciados para execução do mesmo.

Procurou-se então alguém que trabalhasse com mapeamento de superfície ou vídeo mapping, para que pudesse contribuir com o projeto, possuindo o software especifico para o mapeamento de superfícies. Através de indicações foi encontrado o Vj Rodolfo Pipe Mussatto Variani. Feito o contato com o mesmo e apresentada a proposta deste trabalho de conclusão de curso, ele aceitou em colaborar com o projeto e disponibilizou seu equipamento, um notebook com a plataforma MAC OS que possui a versão licenciada do Modul8. Combinou-se que quando fosse necessário, no dia do evento, o mesmo iria comparecer no local combinado, Centro de Cultura Dr. Henrique Ordovás Filho, onde a autora deste trabalho já estaria com o material finalizado aguardando apenas o mapeamento do local.

Sendo assim, optou-se pela utilização da plataforma MAC OS pelos motivos já citados anteriormente. Foi criado um vídeo com as imagens da exposição no software Picasa<sup>28</sup> que tem uma versão para a plataforma MAC. O vídeo contou com as imagens em sequência com intervalo de 3 segundos entre elas, foi adicionado um efeito de transição entre uma imagem e outra. As imagens estáticas foram criadas no software Photoshop<sup>29</sup> CS5, a partir da imagem do convite da exposição.

Após essa etapa finalizada foi executado os primeiros testes de mapeamento de superfície. Como citado anteriormente nessa etapa foi solicitado o auxilio do Vj Rodolfo, sendo que esses testes ocorreram na semana anterior ao

 $\overline{a}$ 

 $^{28}$  Para saber mais sobre o programa visite: picasa.google.com/intl/pt-BR/

<sup>29</sup> Para saber mais sobre o programa visite: www.adobe.com/br/

evento. Para efetuar o teste foi necessário com o vídeo finalizado, o software Model8, o projetor da marca Sony modelo VPL-ES5<sup>30</sup>.

Após a instalação dos equipamentos passou-se para a fase do mapeamento da superfície. Com a ajuda do Vj, começou-se a trabalhar com a separação de layers para que fosse possível criar a projeção como a autora planejou. Para criar a perspectiva e ângulo certo foi necessário começar pelos pontos dos cantos das arestas, onde tem o encontro de profundidades diferentes, por exemplo, cantos das paredes. Após as arestas terem sido delimitadas aplicaram-se os vídeos e imagens nelas, adequando conforme necessário para que o encaixe ficasse dentro dos limites, sendo testado primeiro o ângulo de 45 graus perante a fachada do Centro de Cultura, deixando o projetor posicionado de no mesmo ângulo. Observando o resultado, mudou-se o ângulo para criar novos testes. Optou-se então pelo ângulo de 90 graus, assim sendo foi modificado o projetor e feito o processo de rastreamento das arestas novamente. Os testes sendo realizados com sucesso, ficou-se no aguardo do dia do evento.

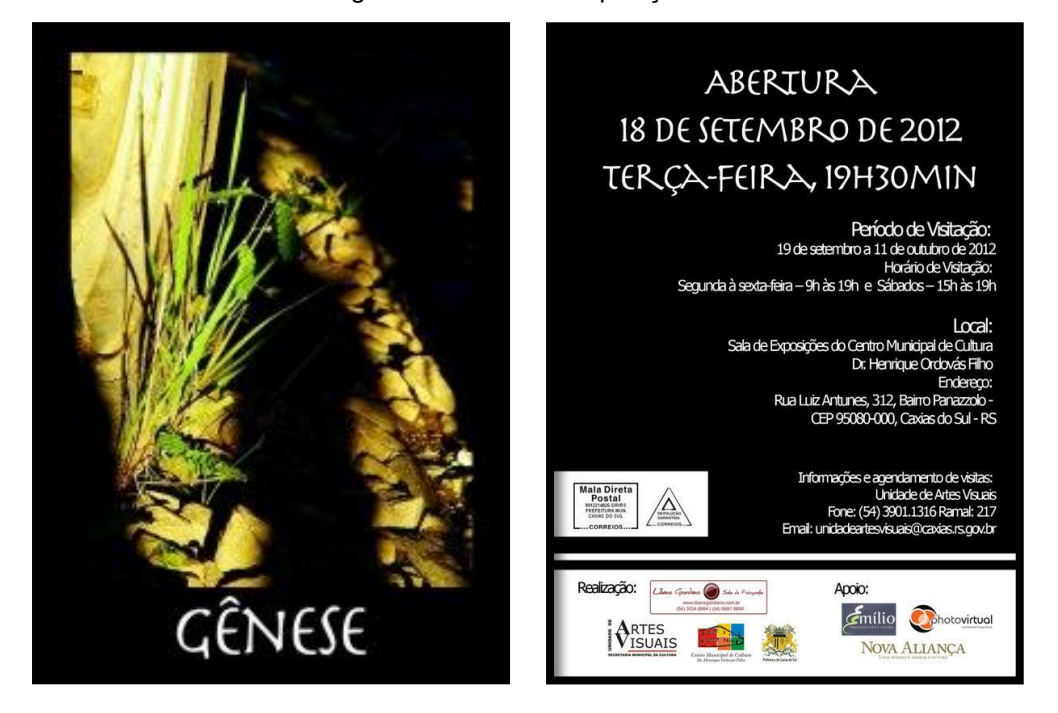

Figura 18 – Convite Exposição "Gênese"

Fonte: Sala de Fotografia

l  $^{30}$  Especificações técnicas em www.aboutprojectors.com/Sony-VPL-ES5-projector.html

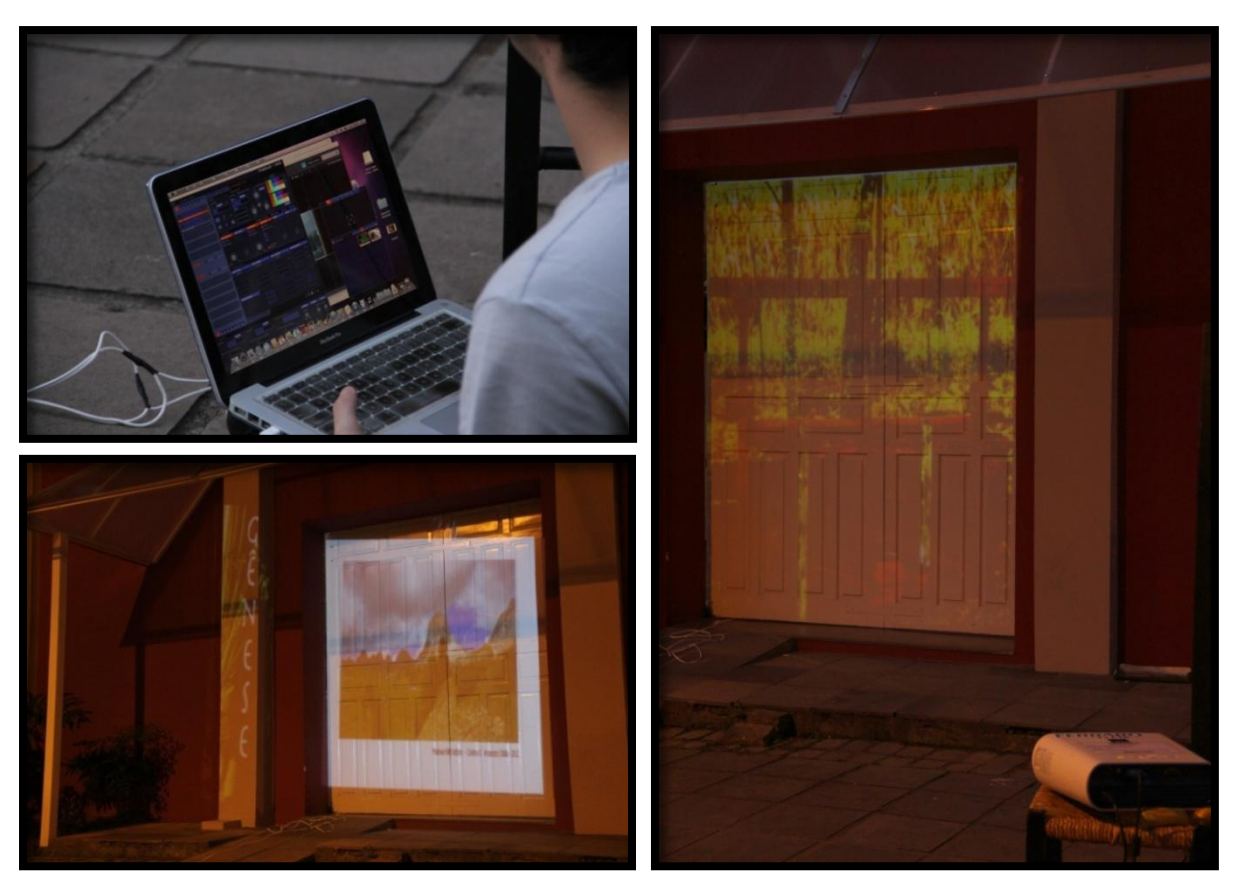

Figura 19 – Testes Projeção Mapeada "Gênese"

Fonte: Fotografia de Siliara Borges Ritta

Figura 20 - Mudança de ângulo

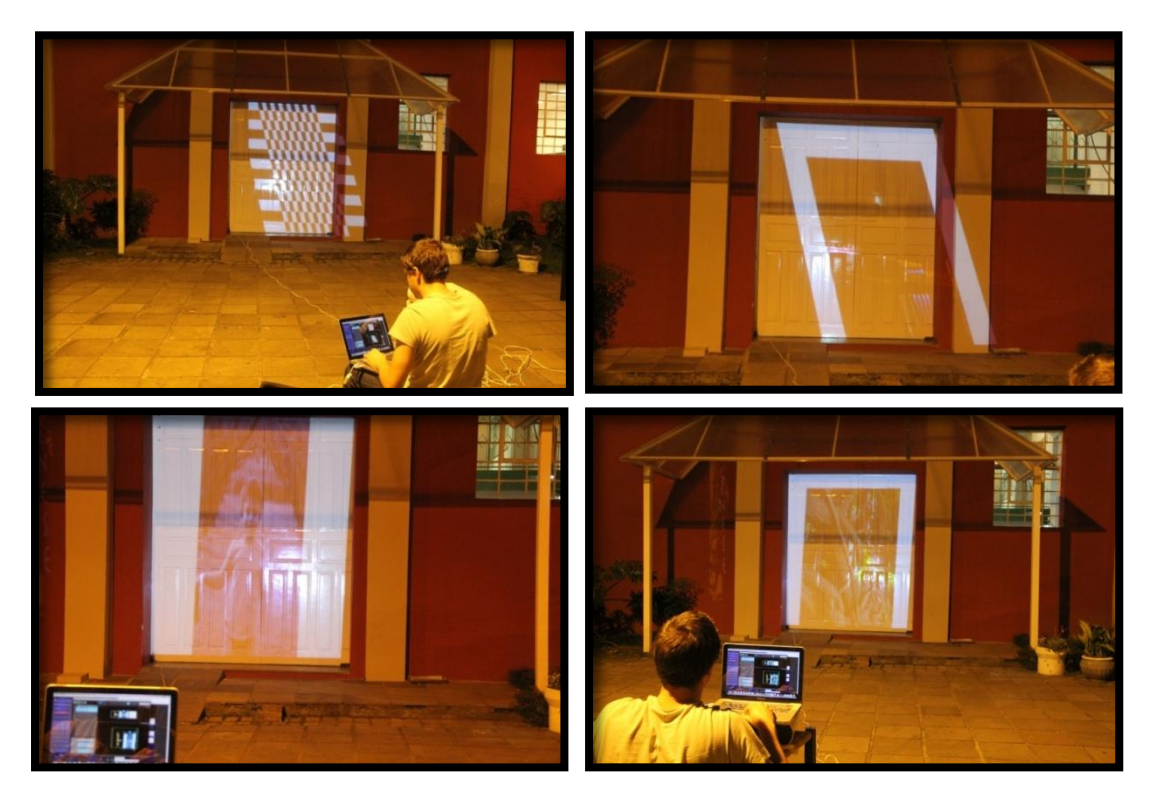

Fonte: Fotografia de Siliara Borges Ritta

#### 4.2.2 PROBLEMAS

Após os testes terem sido feitos esperou-se o dia do evento para que o mapeamento do local fosse realizado novamente, pois sempre há uma mudança, mesmo que pequena, no ângulo em que o projetor é instalado. Essa mudança pode criar uma distorção indesejada na projeção e como o objetivo é que ela se comunique com a arquitetura local é necessário que o mapeamento esteja correto.

A projeção aconteceria juntamente com o evento de abertura da exposição "Gênese", mas na semana do evento começaram-se os problemas com o tempo. A abertura do evento estava marcada para 18 de setembro de 2012 conforme planejado e agendado com antecedência de meses junto ao Centro de Cultura Dr. Henrique Ordovás Filho, tudo finalizado e testado dentro do prazo estipulado, foi com grande expectativa que a projeção foi anunciada como sendo uma surpresa para os espectadores que comparecessem no evento na hora marcada.

O que não estava planejado foi o caso da chuva torrencial que ocorreu no dia em Caxias do Sul, impedindo que a projeção mapeada fosse executada, pois a mesma foi pensada para ser projetada em um local físico externo, na fachada de entrada do Centro de Cultura Dr. Henrique Ordovás Filho.

#### 4.2.2.1 SOLUÇÃO

A solução encontrada foi marcar a projeção para uma nova data, sendo necessário reajustar o foco da mesma, em vez de divulgar o trabalho dos alunos para o público que estivesse na abertura da exposição, passou-se então a ter como objetivo principal a divulgação da Sala de Fotografia – Liliane Giordano para os freqüentadores que estivessem transitando pelo Centro de Cultura Dr. Henrique Ordovás no dia em que a projeção acontecesse.

Foram agendadas algumas possíveis datas em aberto para que a projeção acontecesse, conforme disponibilidade do local. Dentro das datas pré-selecionas o critério de escolha da data ficou por conta da previsão do tempo. As datas préagendadas do mês de outubro acabaram sendo excluídas, pois a chuva esteve sempre presente nos dias e horários marcados para que a projeção acontecesse.

No dia 06 de novembro as 21horas executou-se a projeção mapeada. A projeção foi realizada com o intuito de testar a base teórica obtida com esse presente trabalho e comprovou-se pela curiosidade das pessoas que passavam pelo local no momento, que a mesma desperta um interesse dos espectadores. Os testes da projeção começaram a ser executados às 19 horas e duraram até as 21horas, nesse meio tempo tivemos aproximadamente umas 50 pessoas circulando pelo local e a grande maioria perguntava do que se tratava.

A autora deste trabalho aproveitou para fazer uma abordagem informal onde se explicou aos interessados o que estava acontecendo, que a técnica que estava se desenvolvendo se chama projeção mapeada. Foi explicado também o que é uma projeção mapeada e perguntou-se o que acharam da ideia. O público, na sua maioria, não conhecia a técnica ou nunca tinha visto pessoalmente e acharam interessante, por ser uma abordagem diferente, criativa e rápida.

Considerando que a questão do tempo gerou o impasse descrito anteriormente, foi graças a esse problema que percebeu-se o quanto é importante ter um segundo plano, um planejamento muito cuidadoso na escolha do local ou tentar uma pesquisa confiável sobre a previsões do tempo. Pode-se dizer que essa é uma das questões predominantes nesse tipo de evento, porque se a projeção mapeada for a atração principal do mesmo, o cancelamento dela pode arruinar todo o planejamento e execução do evento.

Embora a projeção mapeada não tenha acontecido no dia esperado e por isso tenha precisado de adequações, o resultado foi satisfatório. Conseguiu-se criar uma comunicação e transmitir a informação para as pessoas que estavam passando pelo local e a mesma chamou a atenção fazendo com que o público parasse para ver, se interessasse e mesmo questionasse sobre o evento. Assim, pode se afirmar que seu objetivo foi alcançado.

4.2.3 DVD – GRAVAÇÃO DA PROJEÇÃO MAPEADA "GÊNESE"

# **5. CONSIDERAÇÕES FINAIS**

Partindo-se do contexto atual e compreendendo as mudanças que tivemos na nossa rotina diária através da inserção das tecnologias no cotidiano, percebemos que o mundo está se adequando a uma nova realidade. Conforme ressalta Muniz:

> Cada indivíduo ao plugar-se à comunicação midiática, que articula níveis locais, regionais, nacionais e mundiais, também ingressa no imaginário construído pelas mídias, modificando seu modo de vida, seu comportamento, suas fantasias e sonhos (2005, p.21).

 A partir dessa afirmação e dos conceitos abordados inicialmente neste texto, pode-se concluir que as tecnologias, principalmente a internet, ampliaram o território da comunicação, movimentando todas as esferas da sociedade, envolvendo mercado e público. Esse público adaptou-se rápido as vantagens e ao comodismo de fazer suas mais variadas atividades através da web, entre elas o consumo de informações e de produtos. Assim sendo, a área de marketing viu uma oportunidade de obter vantagens e atrair esse mesmo público através das novas mídias comunicacionais.

 Além das mudanças e vantagens descritas, ressaltaram-se também as dificuldades em motivar esse público a sair de casa e a comparecer em eventos, uma das ações mais significativas na área da comunicação. Ampliar esse tipo de situação de maneira criativa e inovadora é um dos papeis do marketing de eventos. Conforme Melo Neto ressalta "um evento vale pelo seu conteúdo de emoção, fantasia, participação e realização" (1999, p.41). Segundo essa ideia, como atrair e envolver esse novo público para que compareçam em eventos? A alternativa citada foi utilizar-se da projeção mapeada, objeto de estudo deste Trabalho de Conclusão de Curso que agora se conclui.

 Conceituada e discutida neste trabalho, a projeção mapeada envolve mixagem de práticas já conhecidas e dominadas, que com o auxilio da tecnologia criam uma visualidade inovadora. A projeção mapeada vem colaborar com o marketing de eventos, pois a mesma pode ser considerada uma nova mídia que envolve o público através curiosidade, motivando-o a comparecer no evento.

 Também abordou-se a fundamentação teórica da projeção mapeada, sendo que a mesma envolve várias técnicas, softwares e equipamentos já conhecidos separadamente e aqui descritos, ressaltando a importância que possuem dentro do contexto da tecnologia e da comunicação a fim de fazer compreender as etapas que envolvem a construção de uma projeção mapeada. Destacou-se então a cartografia, os elementos de criação, os softwares e equipamentos necessários para que a mesma possa ser executada. Assim concluiu-se que possuem vários softwares e equipamentos que podem ser utilizados na criação e execução de uma projeção mapeada, o que vai determinar qual é o mais adequado para cada situação é a dimensão do projeto, a quantidade de pessoas envolvidas, o tamanho da área que se pretende mapear e o investimento que se tem disponível.

 Por fim, a projeção mapeada foi executada para testar e ser validada como uma ferramenta de comunicação e marketing de eventos. Para que fosse possível atingir esse objetivo foi necessário um estudo de caso de um evento especifico e a implementação da projeção mapeada em um evento. Ao analisar esse estudo de caso conclui-se que essa técnica é algo que vêm lentamente ganhando espaço e que é possível vendê-la como uma maneira de despertar a curiosidade do público por ser algo inovador e transmitir de maneira lúdica o objetivo do evento. No desenvolvimento prático da projeção mapeada em um evento, o primeiro passo foi determinar os objetivos, a dimensão da mesma e os equipamentos necessários para criação e execução. Tendo tudo isso determinado, a criação da projeção mapeada feita, os testes executados, tudo ocorrendo dentro do prazo, deparou-se com um problema inesperado: a questão do tempo. Compreendendo-se então que ao investir nesse tipo técnica é necessário sempre ter uma segunda opção, pois a mesma geralmente é executada em locais abertos, o que impede que seja realizada em casos de chuva. Contornando os imprevistos, realizando as modificações necessárias e optando por nova data a projeção mapeada pode ser executada e comprovou-se na prática, mesmo que em menor escala, que ela desperta o interesse do público, motiva o mesmo a querer se informar sobre o acontecimento e transmite a mensagem programada.

 Após a finalização de todas as etapas, conclui-se que a projeção mapeada pode vir a contribuir com o marketing de eventos, pois ela consegue atingir o público, despertando interesse e atraindo o público para uma nova configuração visual mercadológica e de entretenimento. E acredita-se que essa técnica tende a crescer como meio de comunicação em marketing de eventos, já que se percebe que várias empresas de grande porte começaram a investir nela.

Assim, ao concluir este Trabalho de Conclusão do Curso de Tecnologias Digitais reitera-se a importância do conhecimento interdisciplinar entre as áreas da criação artística, a comunicação e as tecnologias digitais que, a cada dia, conquistam novos espaços e continuam sendo diferenciais no avanço da sociedade contemporânea.

# **6. REFERÊNCIAS BIBLIOGRÁFICAS**

ASSAD, Leonor. **Dos traçados pré-históricos ao mapeamento digital.** 2010. Disponível em

[<http://www.comciencia.br/comciencia/?section=8&edicao=61&id=772>](http://www.comciencia.br/comciencia/?section=8&edicao=61&id=772) acessado em 10/06/2012.

BRANCHI, Nelson Vinicius Lopes. **Marketing de Eventos**. Cutitiba – PR: IESDE, 2011.

BRETZKE, Miriam. **Marketing de Relacionamento e Competição em Tempo Real com CRM (Customerrelationshipmanegement).** São Paulo: Atlas, 2000.

BRITO, Janaina; FONTES, Nena. **Estratégias para Eventos:** uma ótica do marketing e do turismo. São Paulo: Aleph, 2002.

CAVALCANTI, Agostinho Paula Brito; VIADANA, Adler Guilherme. **Fundamentos Históricos da Geografia: Contribuições do Pensamento Filosófico na Grécia Antiga**. In Godoy, Paulo R. Teixeira (Org.). História do Pensamento Geográfico e Epistemologia em Geografia. São Paulo: Cultura Acadêmica, 2010. p. 11-34.

CASTELLS, Manuel**. A Galáxia da Internet: Reflexões sobre a internet, os negócios e a sociedade.** Rio de Janeiro: Jorge Zahar Editora, 2003.

CERQUEIRA, C. **Mobile Marketing: Uma nova ferramenta do marketing de relacionamento.** 2008. Disponível em [<http://superclickmonografias.com/blog/?p=55>](http://superclickmonografias.com/blog/?p=55) acessado em 20/03/2012.

DIZARD, Wilson Jr., **A Nova Mídia:** a comunicação de massa na era da informação. Rio de Janeiro: Jorge Zahar Editora, 2000.

DORIA, Francisco Antonio; DORIA, Pedro. **Comunicação dos Fundamentos à Internet.** Rio de Janeiro: 1999.

FARIA, [Caroline.](http://www.infoescola.com/author/carolfaria/) **História da Cartografia.** 2008. Disponível em < [http://www.infoescola.com/cartografia/historia-da-cartografia/>](http://www.infoescola.com/cartografia/historia-da-cartografia/) acessado em 13/06/2012.

GRAU, Oliver. **Novas imagens da vida** – Realidade virtual e arte genética. In DOMINGUES, Diana. (Org.). Arte e Vida no Século XXI. São Paulo: Editora UNESP, 2003. p.285-303.

IBGE. **Noções básicas de cartografia.** 1998. Disponível em [<ftp://geoftp.ibge.gov.br/documentos/cartografia/nocoes\\_basicas\\_cartografia.pdf>](ftp://geoftp.ibge.gov.br/documentos/cartografia/nocoes_basicas_cartografia.pdf) acessado em 10/06/2012.

KARSAKLIAN, Eliane. **Cybermarketing.** São Paulo: Atlas, 2001.

KENDZERSKI, Paulo Roberto. **Web Marketing e Comunicação Digital.** Porto Alegre: Editora WBI Brasil, 2009.

KNELSEN, Mateus. **Projeção Mapeada:** a imagem livre de suporte. 2010. Disponível em < [http://www.medul.la/textos/projecao\\_mapeada.pdf>](http://www.medul.la/textos/projecao_mapeada.pdf) acessado em 02/05/2012.

KERCKHOVE, Derrick. **A arquitetura da inteligência: interfaces do corpo, da mente e do mundo.** In DOMINGUES, Diana. (Org.). Arte e Vida no Século XXI. São Paulo: Editora UNESP, 2003. p.15-26.

KOTLER, Philip. **Marketing para serviços profissionais.** São Paulo: Futura, 1999.

\_\_\_\_\_\_. **Marketing para o século XXI.** São Paulo: Atlas, 1988.

LEÃO, Lucia. **O Labirinto da Hipermídia – Arquitetura e navegação no ciberespaço.** São Paulo: Editora Iluminuras LTDA, 1999.

LÉVY, Pierre. **A Revolução contemporânea em matéria de comunicação.** 1998. Disponível em [<http://revistaseletronicas.pucrs.br/ojs/index.php/revistafamecos/article/viewFile/3009](http://revistaseletronicas.pucrs.br/ojs/index.php/revistafamecos/article/viewFile/3009/2287) [/2287>](http://revistaseletronicas.pucrs.br/ojs/index.php/revistafamecos/article/viewFile/3009/2287) acessado em 02/05/2012.

\_\_\_\_\_\_. **Cibercultura.** São Paulo: Editora 34 , 1999.

LEMOS, André. **Ciber-Cultura-Remix.** 2005. Disponivel em < [http://www.facom.ufba.br/ciberpesquisa/andrelemos/remix.pdf>](http://www.facom.ufba.br/ciberpesquisa/andrelemos/remix.pdf#_blank) acessado em 13/06/2012.

LUCENA, Alberto Junior. **Arte da Animação:** técnicas e estética através da história. São Paulo: Editora SENAC, 2002.

MANOVICH, Lev. **Novas mídias como tecnologia e idéia:** dez definições. In LEÃO, Lucia. (Org) O chip e o Caleidoscópio: reflexões sobre as novas mídias. São Paulo: Editora SENAC, 2005.

MANSANO, Sonia Regina Vargas. **Vida e profissão:** cartografando trajetórias. São Paulo: Summus Editorial LTDA, 2003

MARTIN, Chuck; RAPP, Stan. **Maxi – e – Marketing no Futuro da Internet – Estratégias para vencer a concorrência na economia da internet.** São Paulo: MAKRON Books, 2002.

.

MARTINELLI, Marcello. **Um breve apanhado sobre a breve história da cartografia temática.** 2010. [Disponivel](http://3siahc.files.wordpress.com/2010/04/cartografia-tematica-martinelli.pdf) em [<http://3siahc.files.wordpress.com/2010/04/cartografia-tematica-martinelli.pdf>](http://3siahc.files.wordpress.com/2010/04/cartografia-tematica-martinelli.pdf) acessado em 12/06/2012.

MELO NETO, Francisco Paulo. **Merketing de Eventos**. Rio de Janeiro: SPRINT, 1999.

MENEZES, Paulo Márcio L. **UFRJ- IGEO - Departamento De Geografia - Disciplina De Cartografia - Notas De Aula.** Disponível em < [http://pt.scribd.com/doc/15595653/35/%E2%80%93-Conceito-Propriedades-e-](http://pt.scribd.com/doc/15595653/35/�-Conceito-Propriedades-e-Classificacao-das-Projecoes-Cartograficas)[Classificacao-das-Projecoes-Cartograficas>](http://pt.scribd.com/doc/15595653/35/�-Conceito-Propriedades-e-Classificacao-das-Projecoes-Cartograficas) acessado em 14/062012.

MOYA, Álvaro de. **O mundo de Disney.** São Paulo: Geração Editorial, 1996.

MUNIZ, Eloá. **Comunicação Publicitária**. Canoas –RS: Ed. ULBRA, 2005.

NADER, Ginha. **A magia do império Disney.** São Paulo: Editora Senac, 2007.

PINHO, José Benedito. **Publicidade e vendas na Internet: técnicas e estratégias.** São Paulo: Summus Editorial LTDA, 2000.

RIBEIRO, Francisco Taunay Costa. Vjing: **A Comunicação das Imagens e a Interação Homem-Imagem.** 2007. Disponível em <

[http://www.maxwell.lambda.ele.puc-rio.br/10407/10407\\_4.PDF>](http://www.maxwell.lambda.ele.puc-rio.br/10407/10407_4.PDF) acessado em 09/06/2012.

SANTAELLA, Lucia. **Potenciais e desafios para a comunicação e inovação.** 2007. Disponível em [<http://www.uscs.edu.br/revistasacademicas/revista/com14.pdf>](http://www.uscs.edu.br/revistasacademicas/revista/com14.pdf) acessado em

02/05/2012.

STRAUBHAAR, Joseph; LAROSE, Robert. **Comunicação, mídia e tecnologia.** São Paulo: Pioneira Thomson. 2004

VARIANI, Rodolfo Pipe Mussatto.**Entrevista sobre Projeção Mapeada "Warung Tour".** [mensagem pessoal] Mensagem recebida por: <doxxo\_@hotmail.com>. em: 01 nov. 2012.

VILCHES, Lorenzo. **Tecnologias Digitais:** Perspectivas Mundiais. 2003. Disponível em [<http://www.revistas.univerciencia.org/index.php/comeduc/article/view/4548/4271>](http://www.revistas.univerciencia.org/index.php/comeduc/article/view/4548/4271) acessado em 10/05/2012.

VILLARES, Fábio. **Novas Mídias Digitais** (audiovisual, games e música): impacto políticos, econômicos e sociais. Rio de Janeiro: E-papers, 2008.

Los [Descubrimientos](http://jlspedrero10.wordpress.com/) Geográficos - Dpto. Ciencias Sociales. IES Mª Guerrero. Collado Villalba – Madrid – Disponível em [<http://jlspedrero10.wordpress.com>](http://jlspedrero10.wordpress.com/) acessado em 20/06/2012.

**3D Studio Max**. Disponível em [<http://usa.autodesk.com/3ds-max/>](http://usa.autodesk.com/3ds-max/) acessado em 20/06/2012.

**Adobe After Effects.** Disponível em [<http://www.adobe.com/br/products/aftereffects.html>](http://www.adobe.com/br/products/aftereffects.html) acessado em 20/06/2012.

**Cinema 4D.** Disponível em [<http://cinema4d.gooofull.com/pt>](http://cinema4d.gooofull.com/pt) acessado em 25/06/2012

**Infopédia. Disponivel em <** [http://www.infopedia.pt/lingua-portuguesa/plataforma>](http://www.infopedia.pt/lingua-portuguesa/plataforma) acessado em 12/10/2012

Modul8. Disponível em [<http://www.modul8.ch/>](http://www.modul8.ch/) acessado em 25/06/2012.

**Resolume.** Disponível em [<http://resolume.com/features/>](http://resolume.com/features/) acessado em 25/06/2012.

#### **Video Projection Tools.** Disponível em

[<http://hcgilje.wordpress.com/resources/video-projection-tools/>](http://hcgilje.wordpress.com/resources/video-projection-tools/) acessado em 25/06/2012.

# 6.1 SITES CONSULTADOS

**Audi A1 - Video Mapping**. Disponível em < [https://www.youtube.com/watch?v=kyIKNc3XvG0>](https://www.youtube.com/watch?v=kyIKNc3XvG0) acessado em 07/06/2012

**Contrex - Ma Contrexpérience - 97s**. Disponível em < [https://www.youtube.com/watch?v=yEH4Yum4nN4&feature=player\\_embedded](https://www.youtube.com/watch?v=yEH4Yum4nN4&feature=player_embedded) > acessado em 15/03/2012

**CPBR5 - Projeção mapeada (videomapping).** Disponível em <http://www.youtube.com/watch?v=ZXPfhg2bkWk> acessado em 07/06/2012

**Cristo Redentor Abraçando.** Disponível em [<http://www.youtube.com/watch?v=DfADcWnloj8&feature=fvwrel>](http://www.youtube.com/watch?v=DfADcWnloj8&feature=fvwrel) acessado em 07/06/2012

**LG Electronics mapeamento de projeção 3D.** Disponível em < [http://www.youtube.com/watch?v=gy\\_jyxoWj5c&feature=related>](http://www.youtube.com/watch?v=gy_jyxoWj5c&feature=related) acessado em 16/10/2012

**Mapeamento de projeção viver arte da performance - A alquimia da Luz por um dandypunk**. Disponível em < [http://vimeo.com/50197298>](http://vimeo.com/50197298) acessado em 19/10/2012

**Mapping 3D na Sala São Paulo.** Disponível em < [https://www.youtube.com/watch?v=FuG3qnB6TlA>](https://www.youtube.com/watch?v=FuG3qnB6TlA) acessado em 08/10/2012

#### **Marginalia 1.0 Beta.** Disponível em

**<**[http://mais.uol.com.br/view/1xu2xa5tnz3h/marginalia-10-beta-de-andr-mintz-e](http://mais.uol.com.br/view/1xu2xa5tnz3h/marginalia-10-beta-de-andr-mintz-e-pedro-veneroso-04023666CC810326?types=A)[pedro-veneroso-04023666CC810326?types=A>](http://mais.uol.com.br/view/1xu2xa5tnz3h/marginalia-10-beta-de-andr-mintz-e-pedro-veneroso-04023666CC810326?types=A) acessado em 20/04/2012

#### **[Natal Iluminado 2011.](http://www.visualfarm.com.br/blog/?p=829)** Disponível em

[<http://www.visualfarm.com.br/blog/?tag=projecao-mapeada>](http://www.visualfarm.com.br/blog/?tag=projecao-mapeada) acessado em 12/09/2012

**NuFormer - 3D video mapping interactivity test, April 2011.** Disponível em [<http://www.youtube.com/watch?v=3HrGkyoCGmg>](http://www.youtube.com/watch?v=3HrGkyoCGmg) acessado em 15/03/2012

**Projeção Mapeada Museu do Ipiranga.** Disponível em <http://www.youtube.com/watch?v=AHBD332pEYc> acessado em 15/03/2012

**Testando projeção mapeada.** Disponível em [<http://www.youtube.com/watch?v=GDAb7if6qPQ>](http://www.youtube.com/watch?v=GDAb7if6qPQ) acessado em 10/09/2012

**The Official Ralph Lauren 4D Experience – London.** Disponível em < http://www.youtube.com/watch?v=E7ryMzZQICA&feature=related > acessado em 15/03/2012

**Video Mapping Indoor.** Disponível em < [https://www.youtube.com/watch?v=Nsj7Kih92aA>](https://www.youtube.com/watch?v=Nsj7Kih92aA) acessado em 10/09/2012

**VideoMapping @ Catedral de Campinas**. Disponível em < [https://www.youtube.com/watch?v=\\_FsHefDTeYk>](https://www.youtube.com/watch?v=_FsHefDTeYk) acessado em 10/09/2012

**Willow – Sweater.** Disponível em [<http://vimeo.com/45569479>](http://vimeo.com/45569479) acessado em 10/09/2012